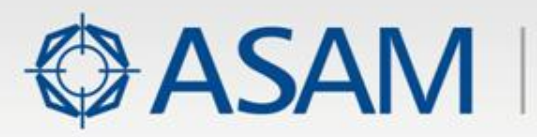

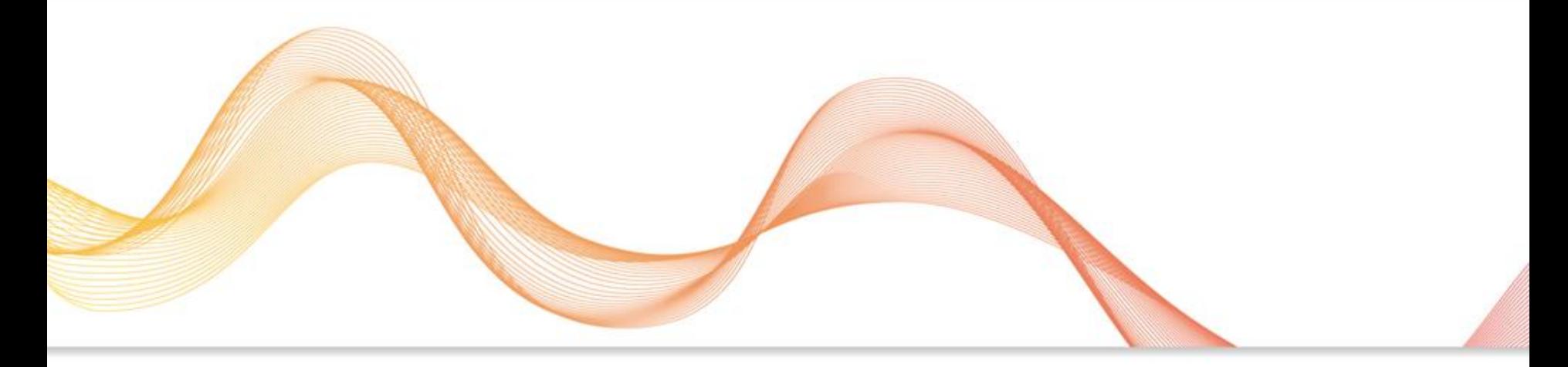

## Release Presentation

### **ASAM AE XIL 2.0.1**

Generic Simulator Interface

2014 / 09 / 30

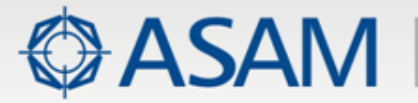

### **Agenda**

- **Introduction and General Concepts** ×
- **What's New?** ¥
- **Deliverables** ¥
- **Compatibility** ×
- **Changes in Maintenance XIL 2.0.1** ×

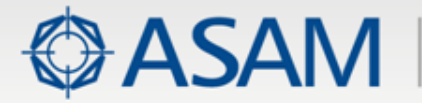

### **General Concepts (1)** Testbench-based Access (as in HIL 1.0.2)

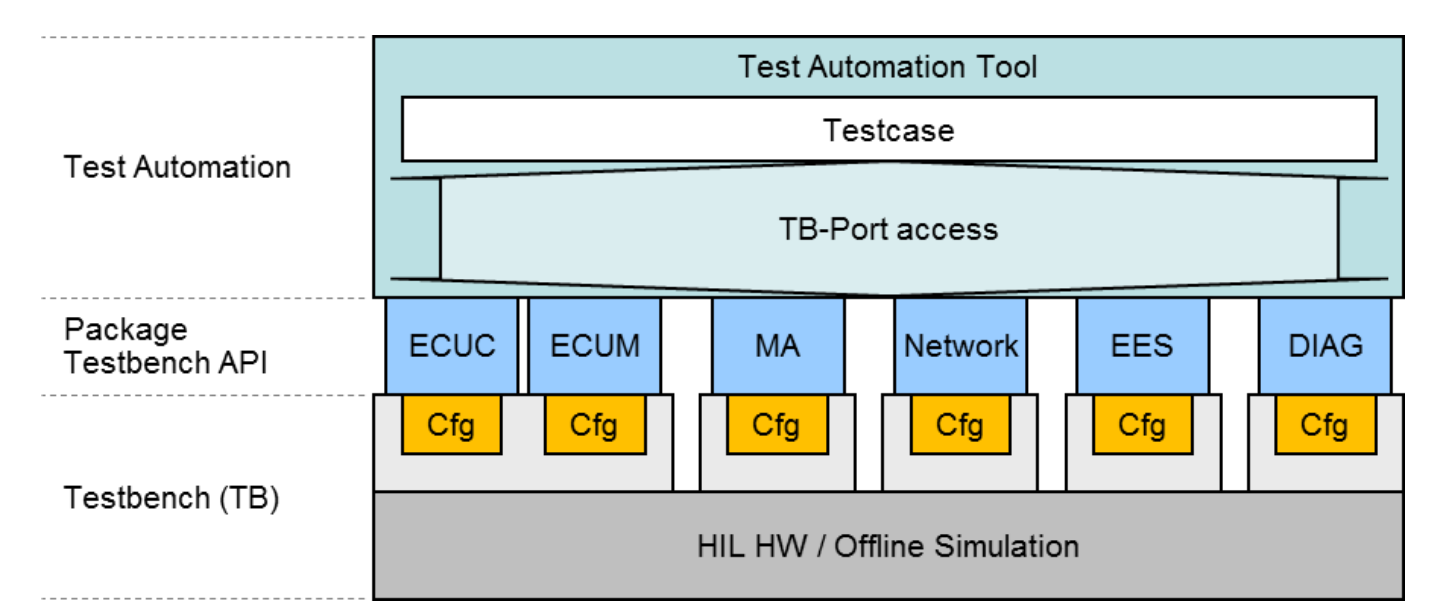

### Drawbacks of HIL 1.0.2:

- ∙ Testcase has to implement start and shutdown of ports
- ∙ Dealing with vendor-specific start and shutdown methods (not standardizedin 1.0.2)
- ∙ Port-specific variable identifiers and data types
- ∙ Missing overall concepts for measuring and stimulating accross different ports

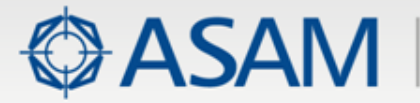

### **General Concepts (2)** Testbench Extension

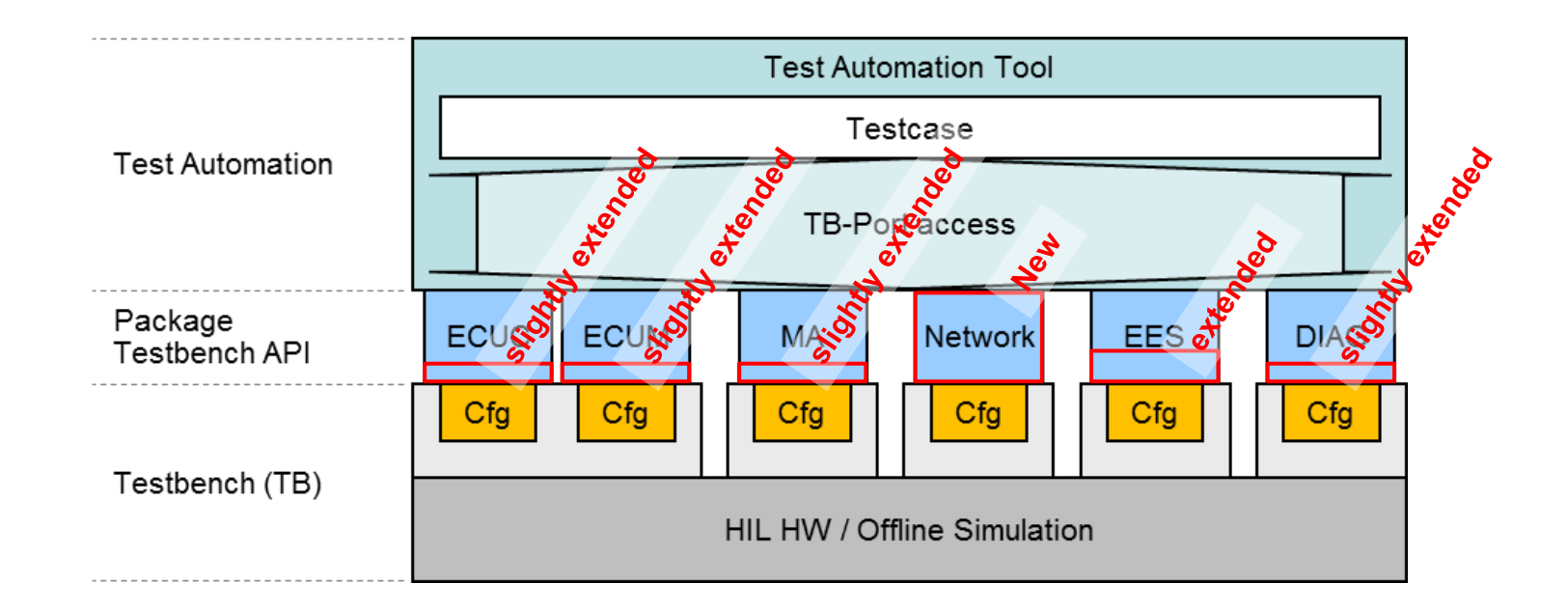

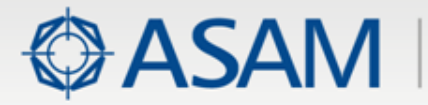

### Framework-based Access (with XIL 2.0.0)

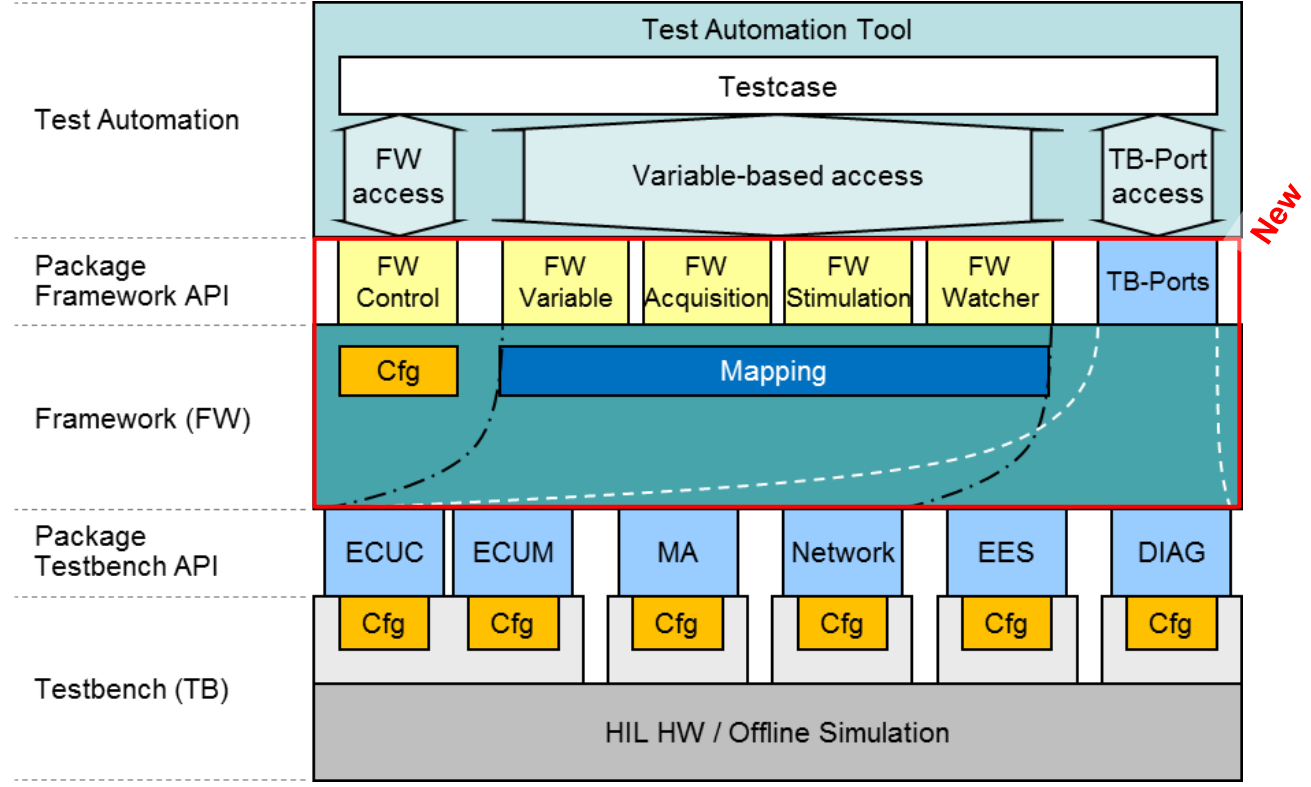

#### Major Benefits: ٠

- ∙ Port independence of testcases by using an object-oriented access to variables
- ∙ Framework starts and shuts down ports in a configured order
- ∙ Test Developer can use both: Testbench Port access and Variable-based access
- FW Variables provide access to the underlying Testbench Port www.asam.net

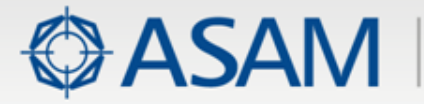

- Maintenance Issues (motivated by market and crosstests) ×
- Extensions on existing ports (motivated by market) ▶
- Extensions on existing ports (motivated by XIL 2.0.0 Framework) ¥
- Network Port (new) ×
- New Features of XIL 2.0.0 Framework ¥
	- ∙ Framework Variables
	- ∙ Mapping
	- ∙ Measuring
	- ∙ Stimulation
	- ∙ Configuration

### **Software**

- ∙ XIL Support Library
- ∙ Example Framework
- ∙ Prototype and Test environment

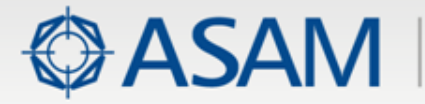

- Maintenance Issues (motivated by market and crosstests)
- Extensions on existing ports (motivated by market)
- Extensions on existing ports (motivated by XIL 2.0.0 Framework)
- Network Port (new)
- New Features of XIL 2.0.0 Framework
	- ∙ Framework Variables
	- ∙ Mapping
	- ∙ Measuring
	- ∙ Stimulation
	- ∙ Configuration

### **Software**

- ∙ XIL Support Library
- ∙ Example Framework
- ∙ Prototype and Test environment

SSKIOCIUS

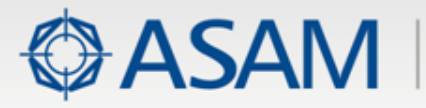

- Maintenance Issues (motivated by market and crosstests) ×
- Extensions on existing ports (motivated by market) ▶
- Extensions on existing ports (motivated by XIL 2.0.0 Framework) ×
- Network Port (new) ×
- New Features of XIL 2.0.0 Framework ¥
	- ∙ Framework Variables
	- ∙ Mapping
	- ∙ Measuring
	- ∙ Stimulation
	- ∙ Configuration
- **Software** 
	- ∙ XIL Support Library
	- ∙ Example Framework
	- ∙ Prototype and Test environment

### **Maintenance Topics within XIL 2.0.0** based on HIL 1.0.2

- Small differences between UML model and interfaces have been removed
- Capturing and Watcher of testbench have been documented more Þ precisely (due to experiences gathered in cross tests and market) E. g. Task list names for capturing and some data types of simulation model variables are vendor specific
- Detailed definition of triggering (pre-trigger, timeouts of watchers) ×
- Segment Definitions of Signal Description Sets do not support Frequency modulation
- Providing some more detailed functionality, such as GetVariableNames × on capture result objects, ZIP archives for signal descriptions (.sdz) in addition to pure XML and MAT (.sti and .mat)

**ASAM** 

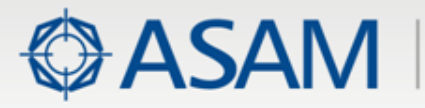

- Maintenance Issues (motivated by market and crosstests) ×
- Extensions on existing ports (motivated by market) ▶
- Extensions on existing ports (motivated by XIL 2.0.0 Framework) ×
- Network Port (new) ×
- New Features of XIL 2.0.0 Framework ¥
	- ∙ Framework Variables
	- ∙ Mapping
	- ∙ Measuring
	- ∙ Stimulation
	- ∙ Configuration
- **Software** 
	- ∙ XIL Support Library
	- ∙ Example Framework
	- ∙ Prototype and Test environment

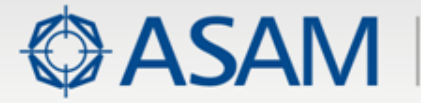

### **Stop Condition on Signal Segments**

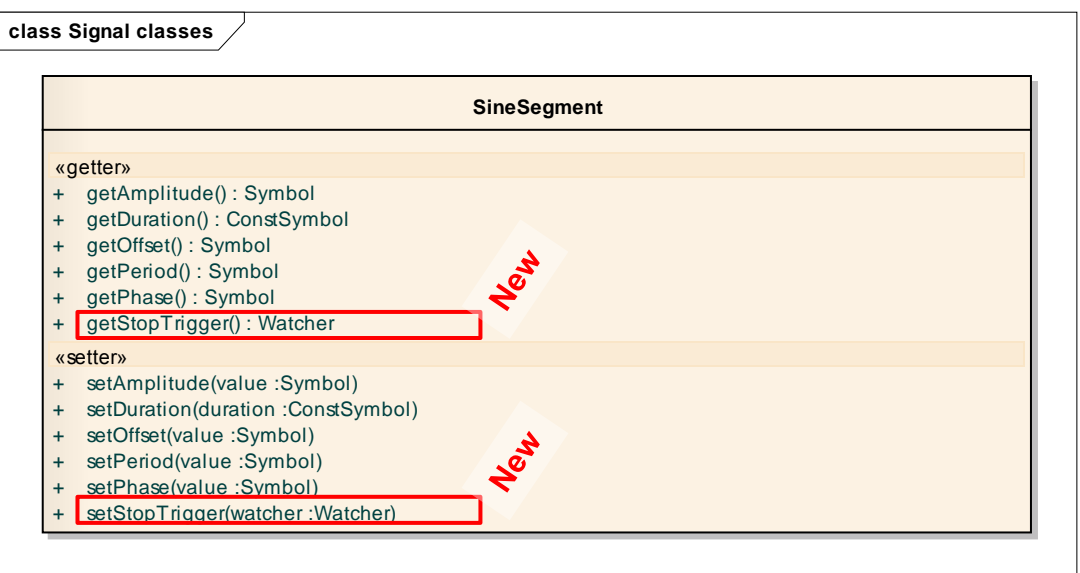

#### Using existing Watcher objects to define reactive stop conditions ×

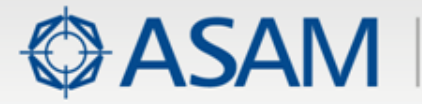

## **Loops within Signal Descriptions**

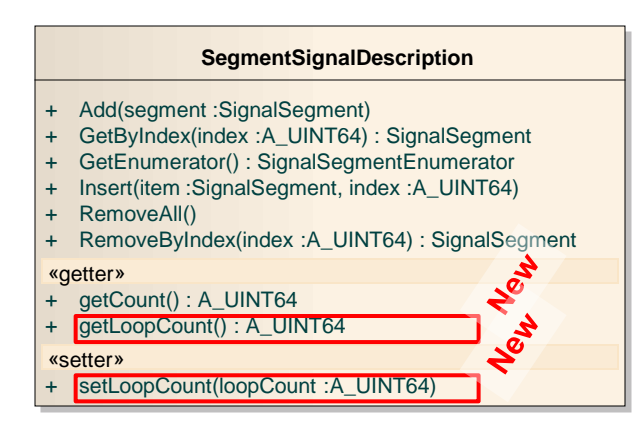

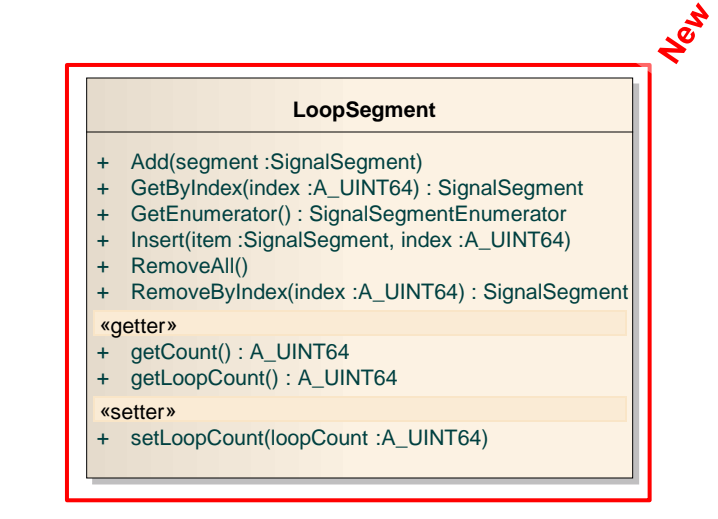

- Loop on Signals to repeat the entire signal
- New LoopSegment as a container to repeat an added sequence of segments

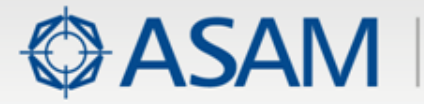

**HOLE** 

### **New Data File Segment**

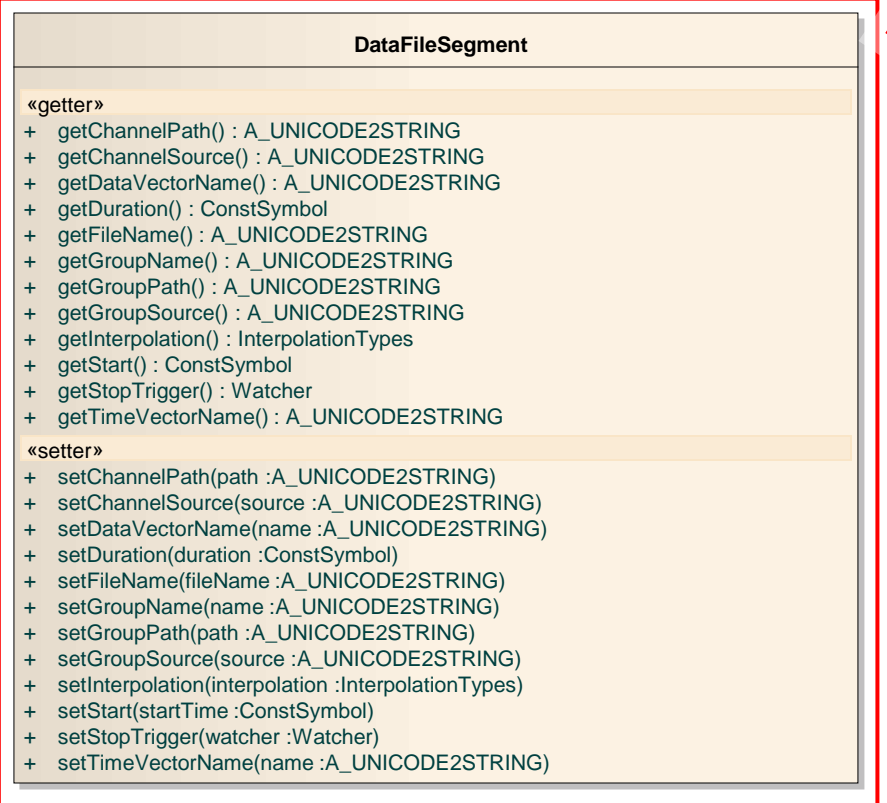

For data replay based on MDF files with × with options for selection of channel, TimeVector etc.

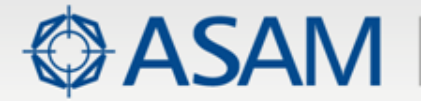

### **EESPort: Dynamic ErrorConfiguration**

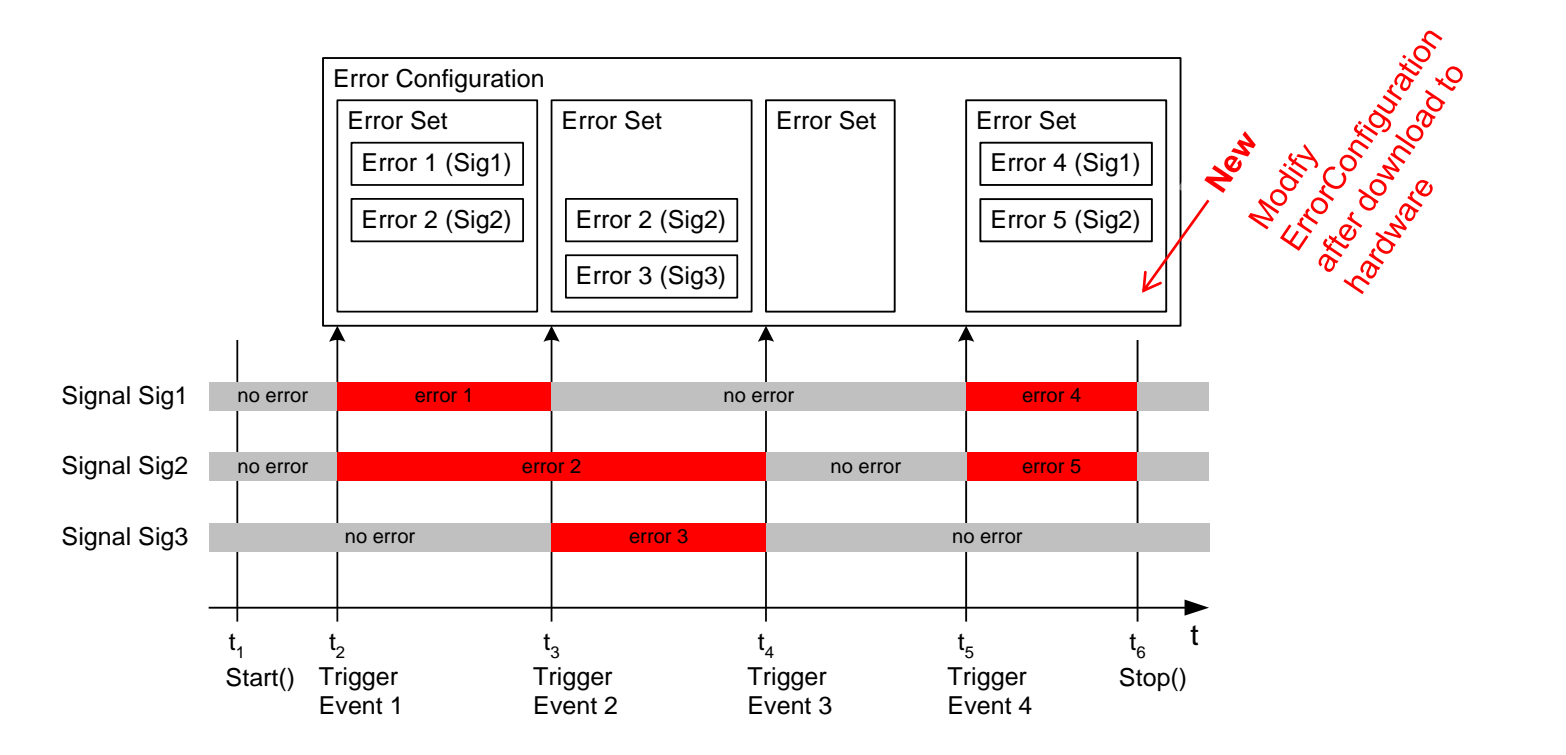

New ErrorSets can be dynamically added to the ErrorConfiguration after × it is downloaded to the hardware

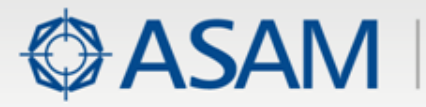

- Maintenance Issues (motivated by market and crosstests) ×
- Extensions on existing ports (motivated by market) ▶
- Extensions on existing ports (motivated by XIL 2.0.0 Framework) ×
- Network Port (new) ×
- New Features of XIL 2.0.0 Framework ¥
	- ∙ Framework Variables
	- ∙ Mapping
	- ∙ Measuring
	- ∙ Stimulation
	- ∙ Configuration
- **Software** 
	- ∙ XIL Support Library
	- ∙ Example Framework
	- ∙ Prototype and Test environment

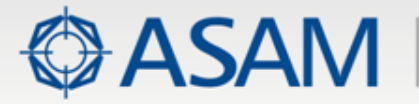

### **Port Configuration and Port States**

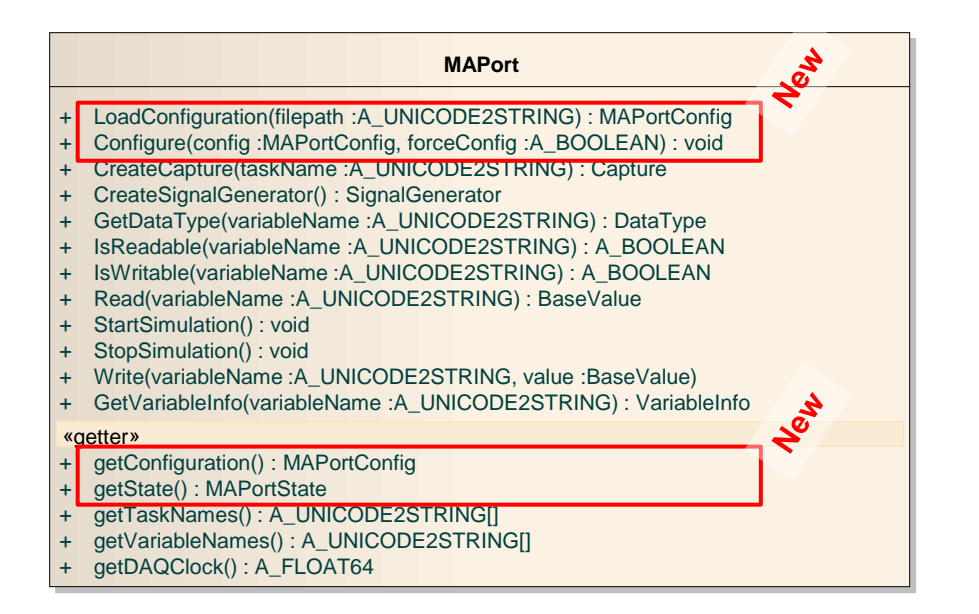

- All ports have configuration methods in order to set proper pre-conditions for testing
- All ports have access methods to get the port's current state ×

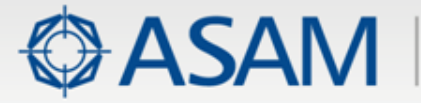

### **Access to hardware timers**

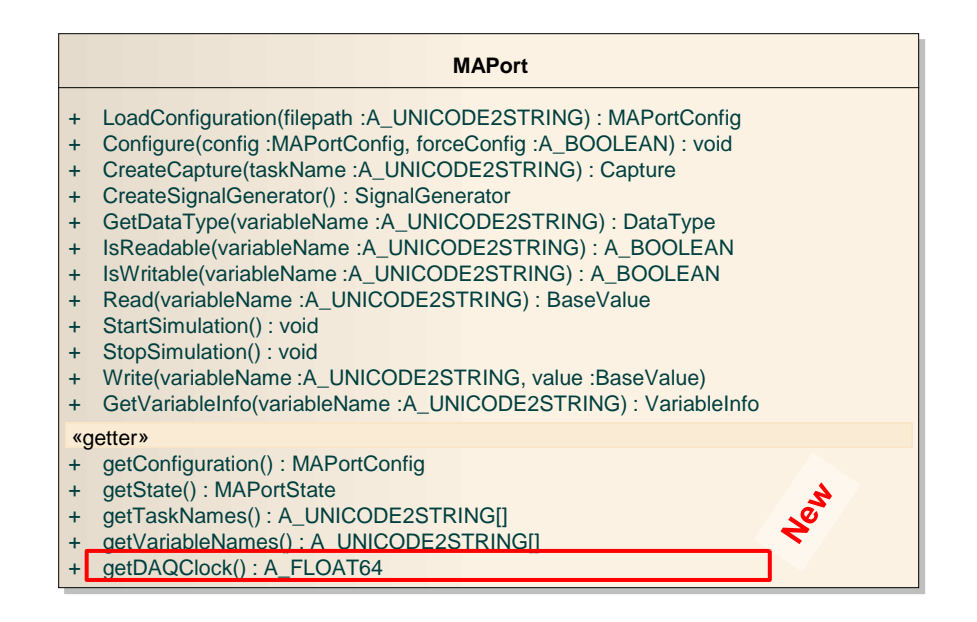

- All ports that allow data capturing (MAPort, ECUMPort, NetworkPort) have access to the hardware timers,
	- i. e. for synchronised data acquisition

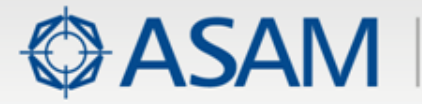

# **Capturing with retriggering**

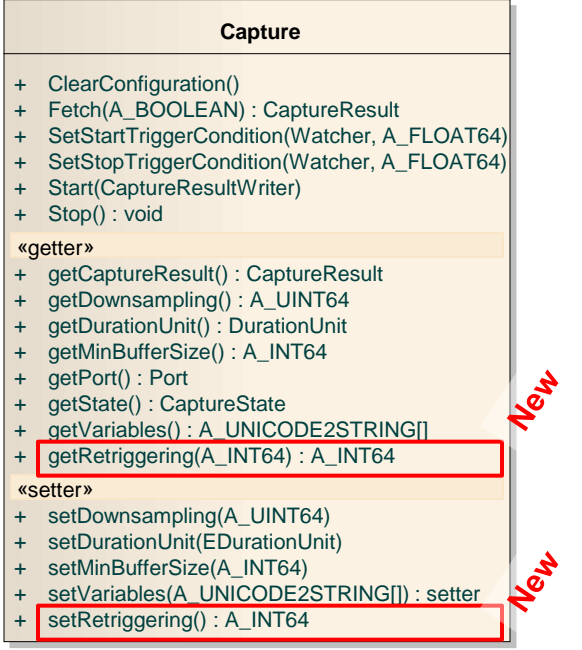

Allow repeated start and stop triggers ×

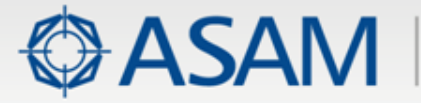

### **More ports with SignalGenerator**

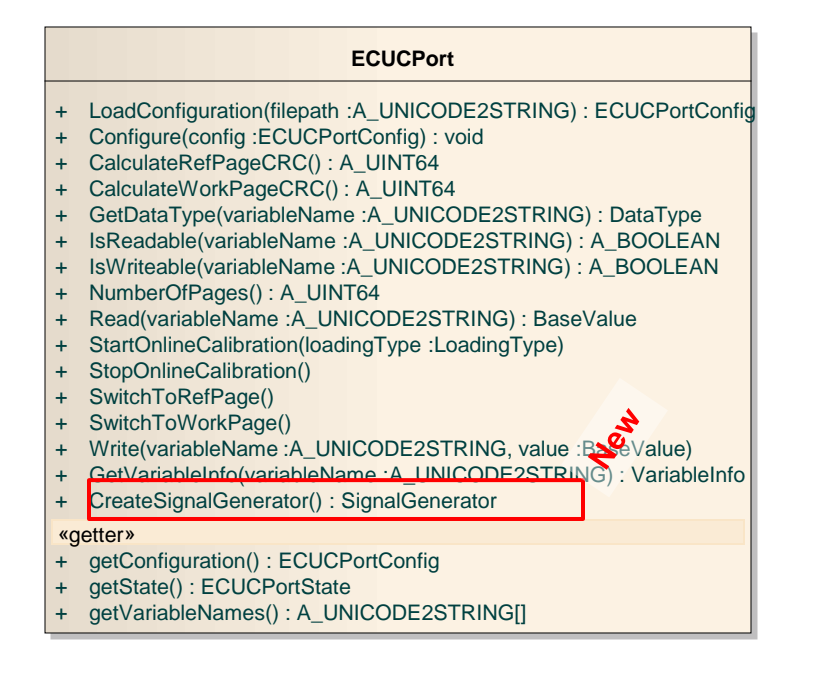

#### Allow SignalGeneration on ECU- and NetworkPort ▶

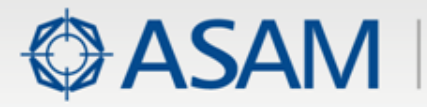

- Maintenance Issues (motivated by market and crosstests) ×
- Extensions on existing ports (motivated by market) ▶
- Extensions on existing ports (motivated by XIL 2.0.0 Framework) ×
- Network Port (new) ×
- New Features of XIL 2.0.0 Framework ¥
	- ∙ Framework Variables
	- ∙ Mapping
	- ∙ Measuring
	- ∙ Stimulation
	- ∙ Configuration
- **Software** 
	- ∙ XIL Support Library
	- ∙ Example Framework
	- ∙ Prototype and Test environment

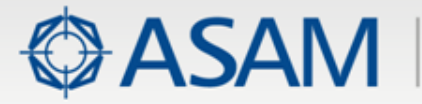

### **Network Access port**

- The Network Access port provides access to field bus systems such as × CAN (XIL API 2.0.0), LIN or FlexRay.
- The Port is designed mainly to operate in parallel to a HIL system, ECU × or any other system.
- It allows measurement (monitoring) and transmission (single transmit or Þ. replay) of bus data.
- The mostly bus system independent object model will be created Þ. automatically based on the communication matrix information.
- The Network Port organizes its object classes in a tree-like hierarchy, by × defining Cluster-, Channel-, Frame- ,PDU- and Signal- objects.
- Intentionally not covered by the Port: Bus-stress (too specific for a Þ. standard) or electrical fault insertion (covered by EES Port)

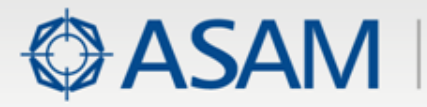

- Maintenance Issues (motivated by market and crosstests) ×
- Extensions on existing ports (motivated by market) ▶
- Extensions on existing ports (motivated by XIL 2.0.0 Framework) ×
- Network Port (new) ×

#### New Features of XIL 2.0.0 Framework ¥

- ∙ Framework Variables
- ∙ Mapping
- ∙ Measuring
- ∙ Stimulation
- ∙ Configuration
- **Software** 
	- ∙ XIL Support Library
	- ∙ Example Framework
	- ∙ Prototype and Test environment

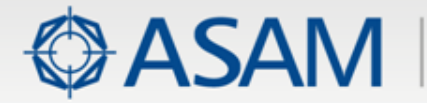

### **Framework Variable**

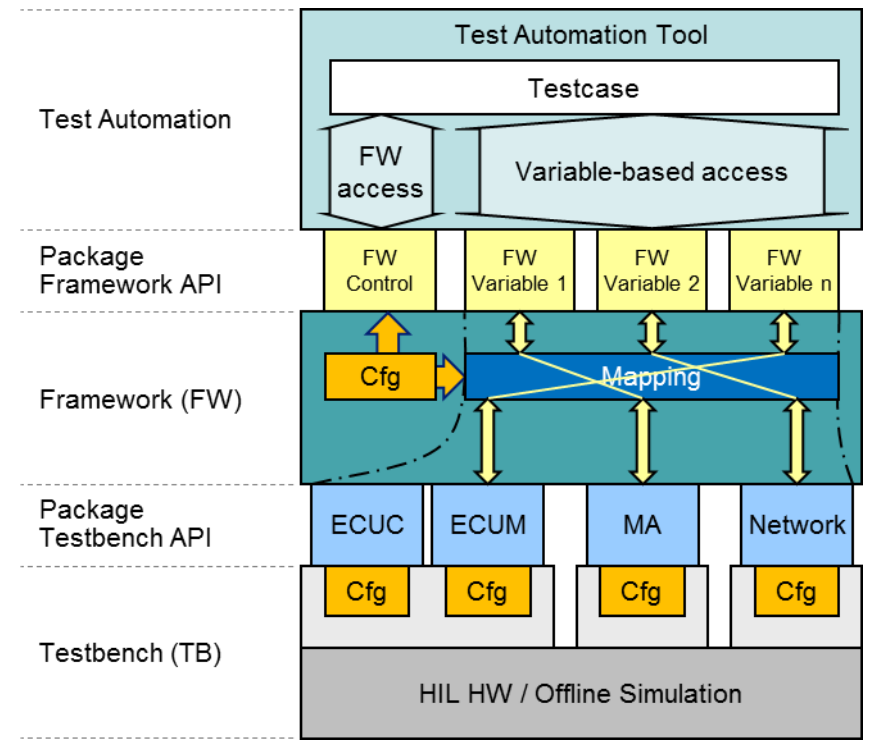

- Abstract Identifiers on test case side (e. g. "n\_mot"). ×
- Object oriented access
- Guarantees that test cases are independent of the underlying test system

**Thus, independent of vendor and process stage XIL**www.asam.net

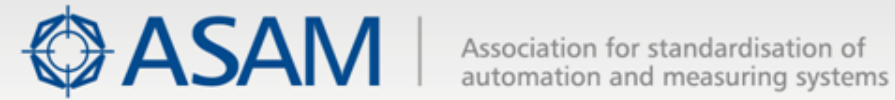

### **Framework Variable Types**

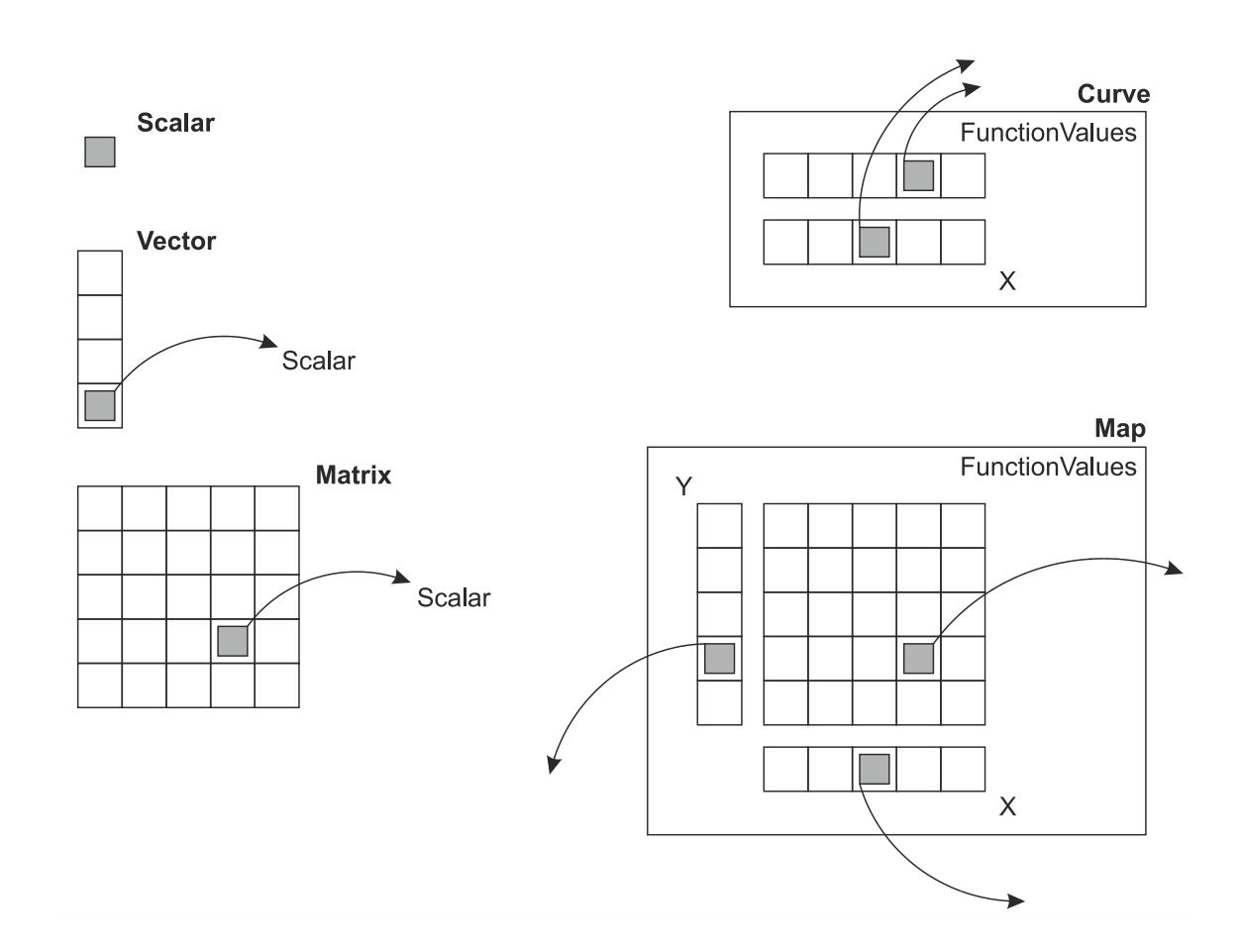

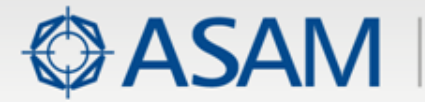

### **Framework Variable Scalar Types**

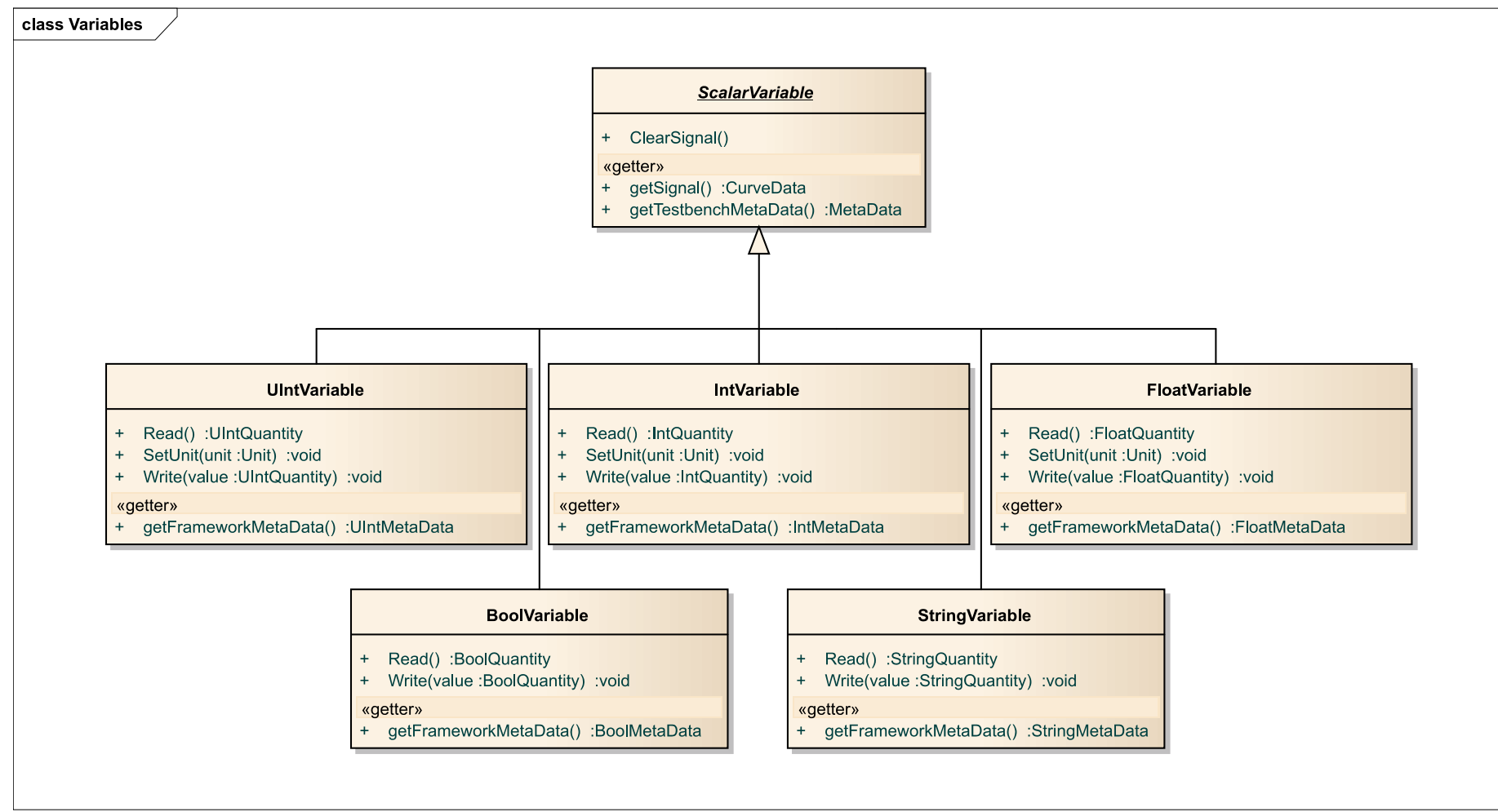

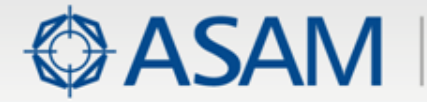

### **Reading a value – an Example**

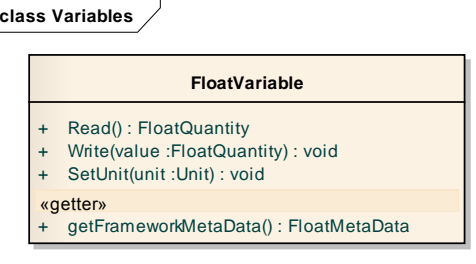

Framework Variable: Reads and Writes Quantities

IFloatVariable  $A = (IFloutVariable) FrameworkControl.CreatedVariable("engine speed");$  $F$ loatQuantity aValue = A.Read();  $double$  native Value =  $a$ Value. Value:

**class Quantities**

### Quantity: Container of Value and Unit

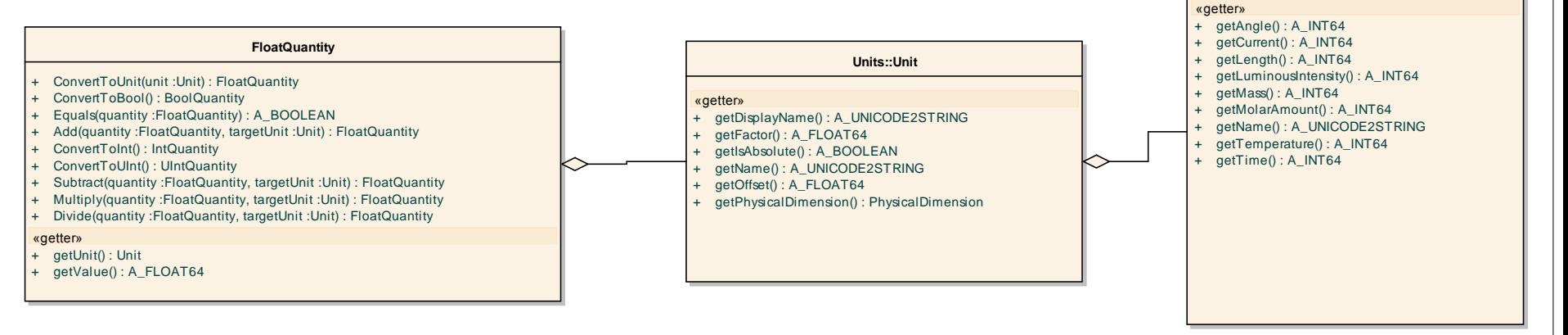

**Units::PhysicalDimension**

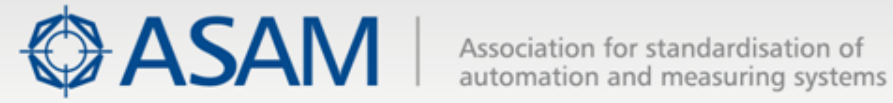

### **Type Conversion of Quantities**

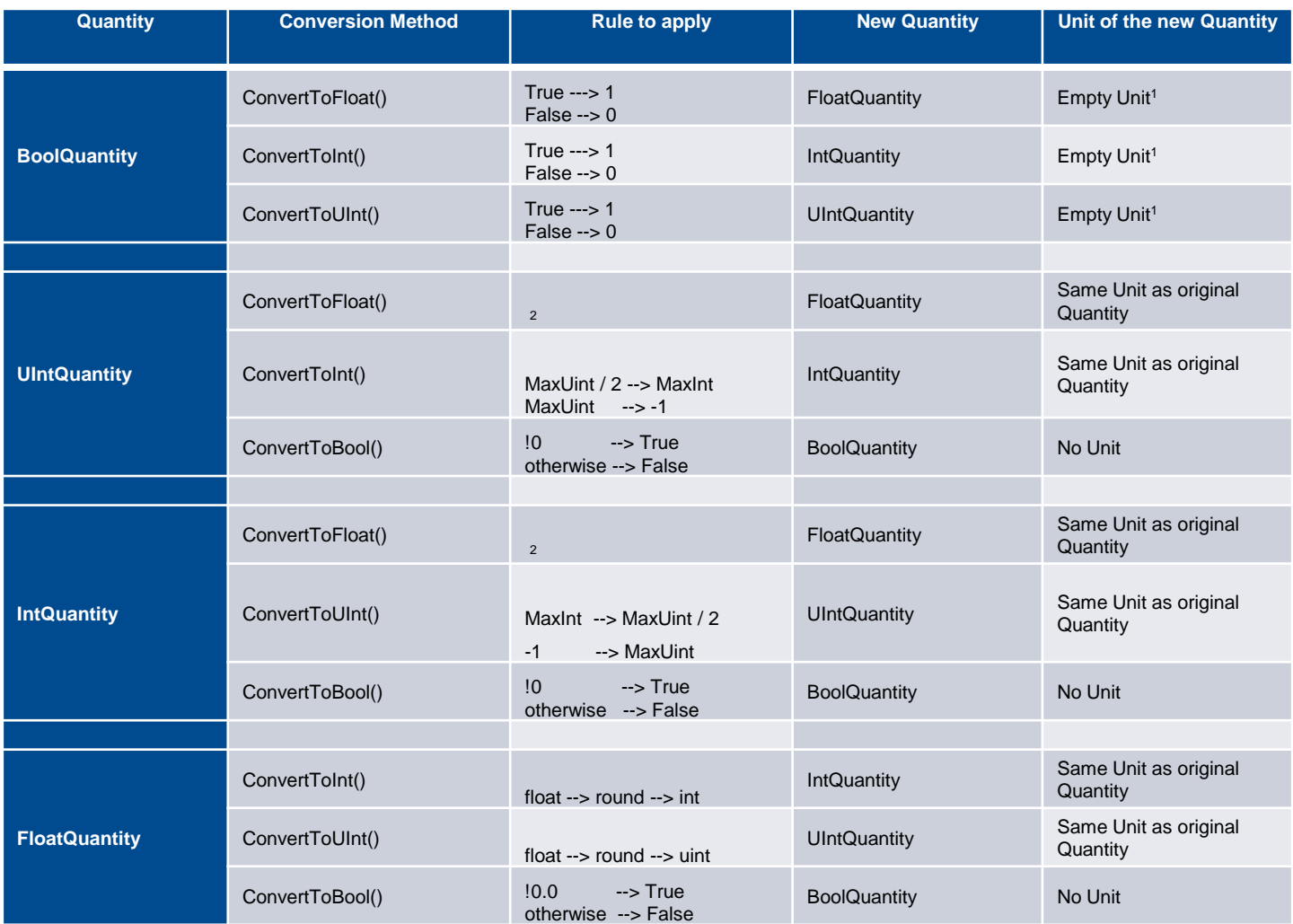

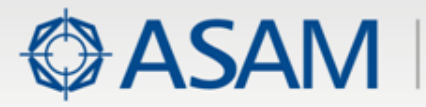

- Maintenance Issues (motivated by market and crosstests) ×
- Extensions on existing ports (motivated by market) ▶
- Extensions on existing ports (motivated by XIL 2.0.0 Framework) ×
- Network Port (new) ×

#### New Features of XIL 2.0.0 Framework ×

- ∙ Framework Variables
- ∙ Mapping
- ∙ Measuring
- ∙ Stimulation
- ∙ Configuration
- **Software** 
	- ∙ XIL Support Library
	- ∙ Example Framework
	- ∙ Prototype and Test environment

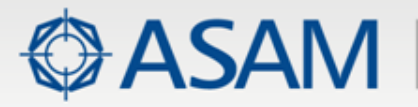

## **Motivation for Mapping**

- Exchanging the testbench without changing the tests ▶ for Variable-based access with respect to the variable's
	- ∙ Port connection
	- ∙ Unit
	- ∙ Type
	- ∙ Identifier

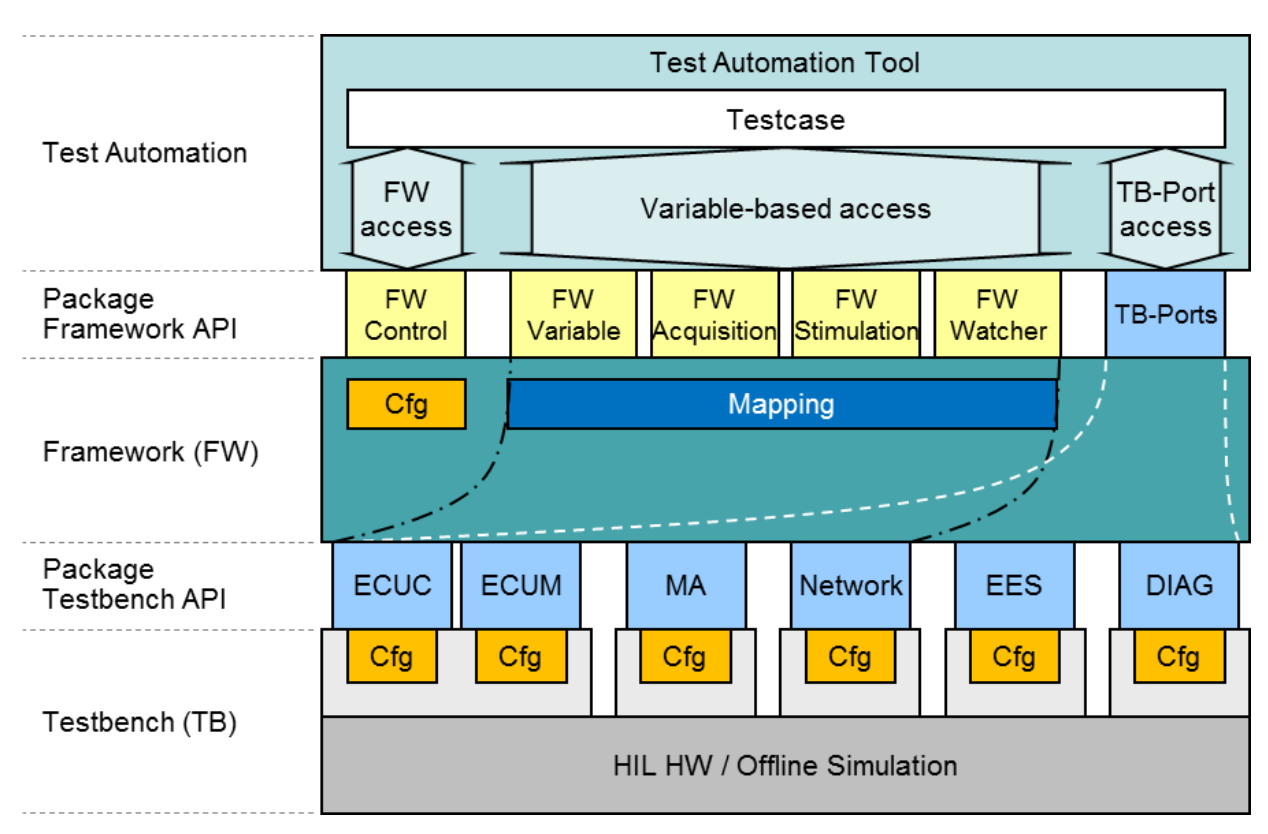

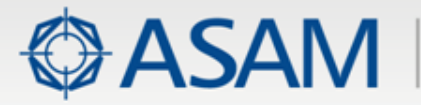

## **Mapping**

#### **Identifier Mapping** ×

Maps a framework label to a testbench label.

E. g. maps an abstract identifier of a test case variable to a concrete identifier within the simulation model

#### **String Mapping** ¥.

Maps framework strings to test bench strings. For example this can be used to map abstract filenames on the framework side to concrete filenames on the test bench side

#### **Raster mapping** Þ.

Maps abstract raster names on the framework side to concrete raster names on the testbench side.

**Based on XML Schema**¥

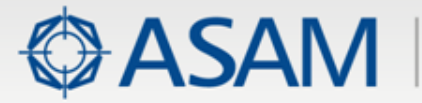

## **Mapping**

Identifier Mapping: ×

Mapping of Identifiers, Units, Types on both sides: test case and test bench

- Advantages
	- $\checkmark$  Check for compatibility possible ( $a_1 == a_2$ ? ...,  $a_1 == a_2$ ?)
	- $\checkmark$  Compatible quantities can be converted (offset, scale)

### Examples:

- $\circ$  *[km/h]* 0,0 + *[* 3,6 \* *m*^1 \* s^(-1) ]
- o *[miles/h] 0,0 + [ 2,369 \* m^1 \* s^(-1) ]*
- o *[°C] -273,15 + [ 1,0 \* K^1 \* 1 ]*
- o *[°F] -459,67 + [ 1,8 \* K^1 \* 1 ]*
- o *[kN] 0,0 + [ 1000,0 \* m^1 \* kg^1 \* s^(-2) ]*

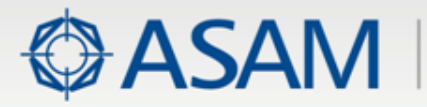

- Maintenance Issues (motivated by market and crosstests) ×
- Extensions on existing ports (motivated by market) ▶
- Extensions on existing ports (motivated by XIL 2.0.0 Framework) ×
- Network Port (new) ×

#### New Features of XIL 2.0.0 Framework ×

- ∙ Framework Variables
- ∙ Mapping
- ∙ Measuring
- ∙ Stimulation
- ∙ Configuration
- **Software** 
	- ∙ XIL Support Library
	- ∙ Example Framework
	- ∙ Prototype and Test environment

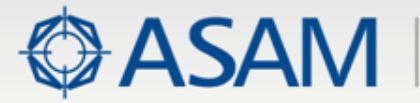

## **Measuring (1)**

### collecting time traces of variables, e. g. for analyzing the effects of changes within simulation models and ECUs on different ports

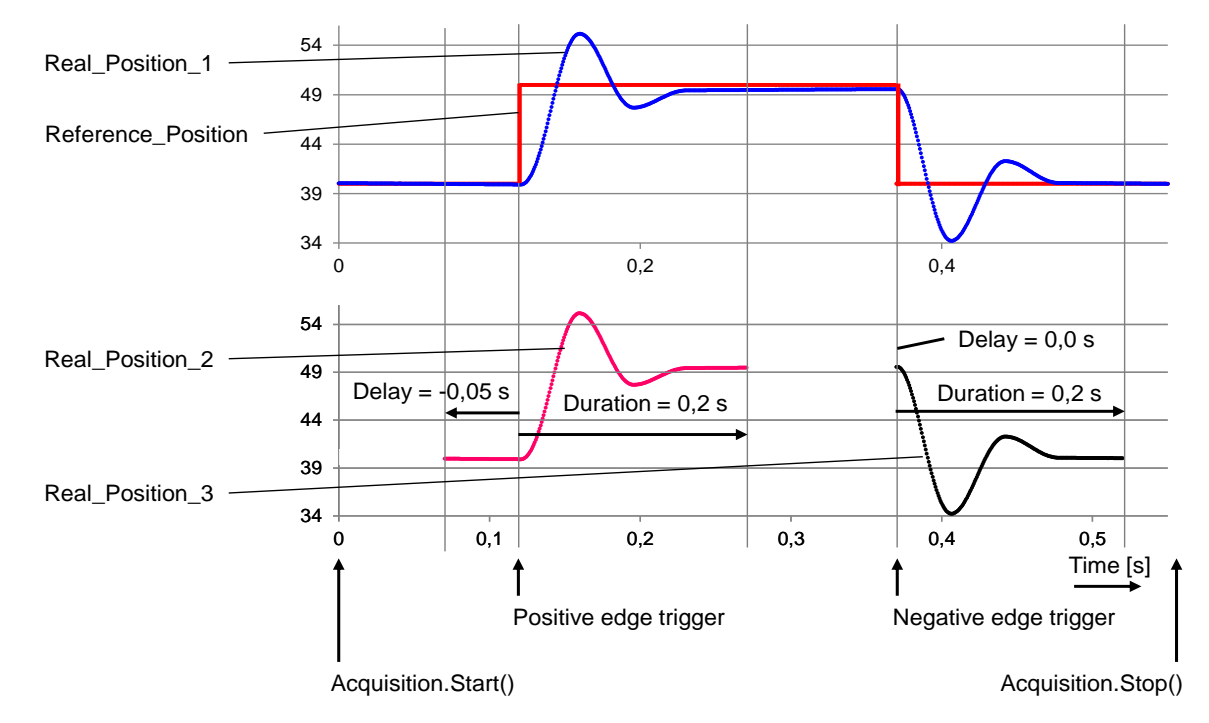

#### Defining sophisticated trigger conditions Þ

- ∙ using signals across different ports
- ∙ on a common framework time base

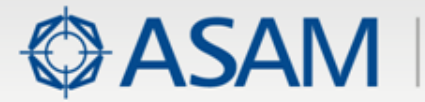

# **Measuring (2)**

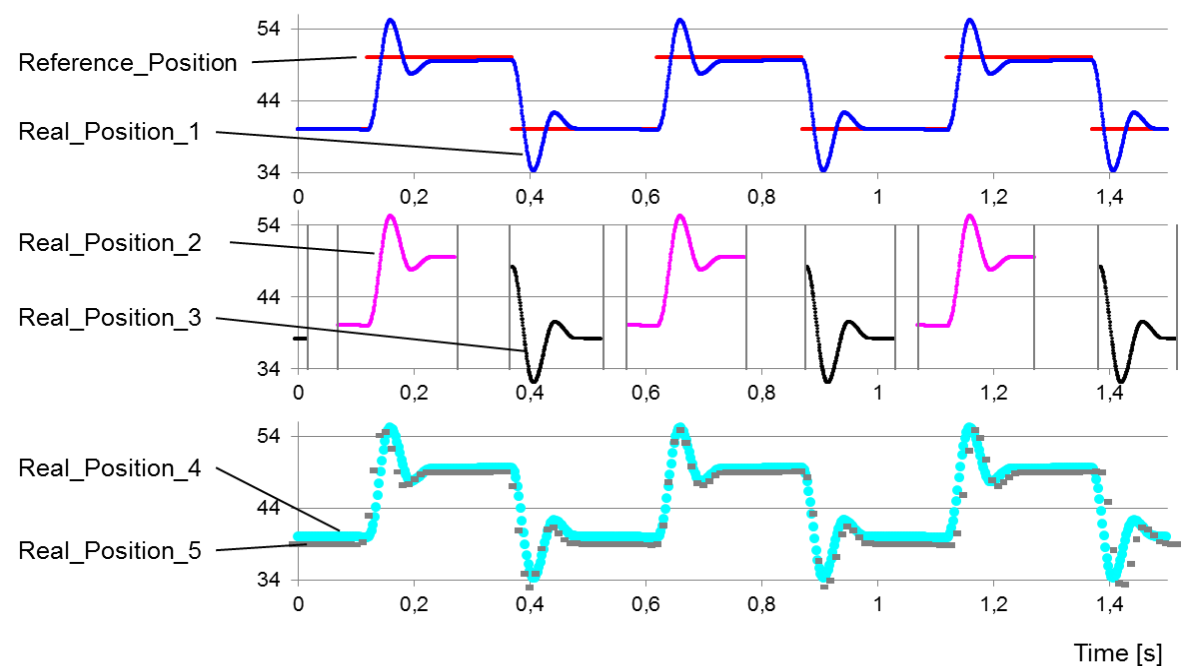

#### Within one acquisition using ×

- ∙ repeated start and stop triggering
- ∙ different capture tasks and downsamplings
- ∙ data sources from different ports

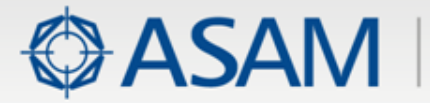

## **Measuring (2)**

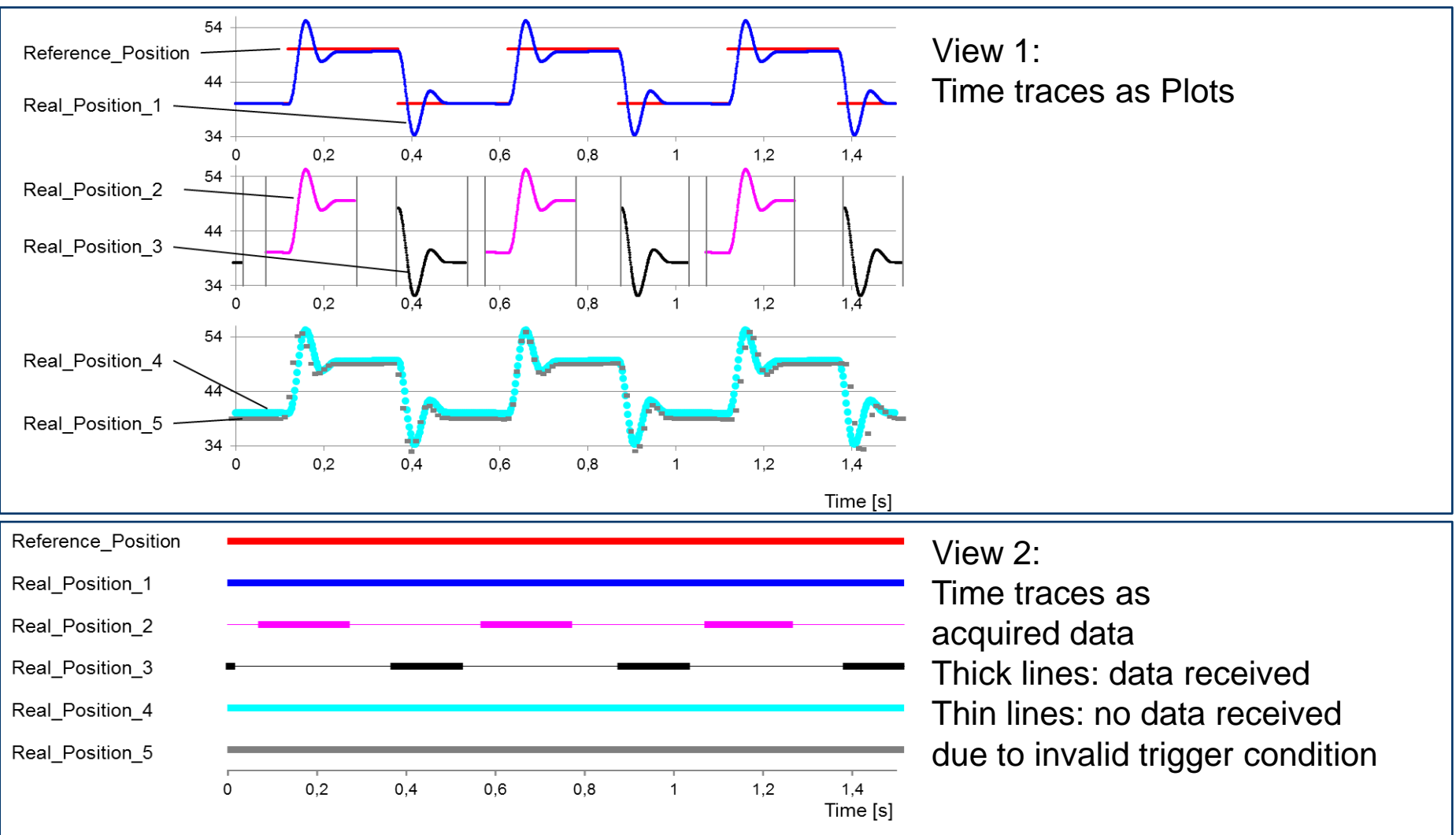

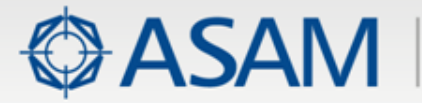

# **Synchronization (1)**

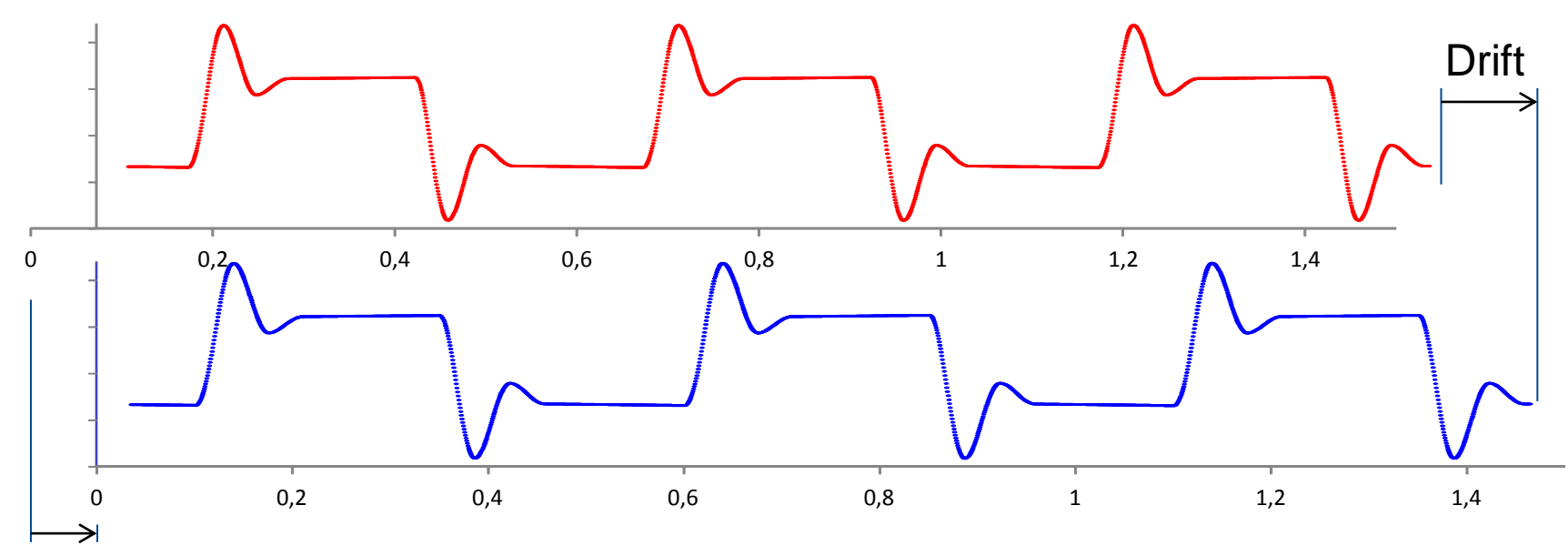

### **Offset**

- Different Hardware Times of different signals sources usually have ▶
	- ∙ Offeset
	- ∙ Drift
- XIL 2.0.0 provides interfaces to configure × compensation of Offset and Drift on a common time base

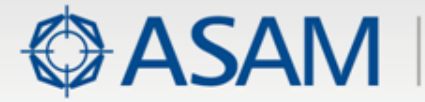

# **Synchronization (2)**

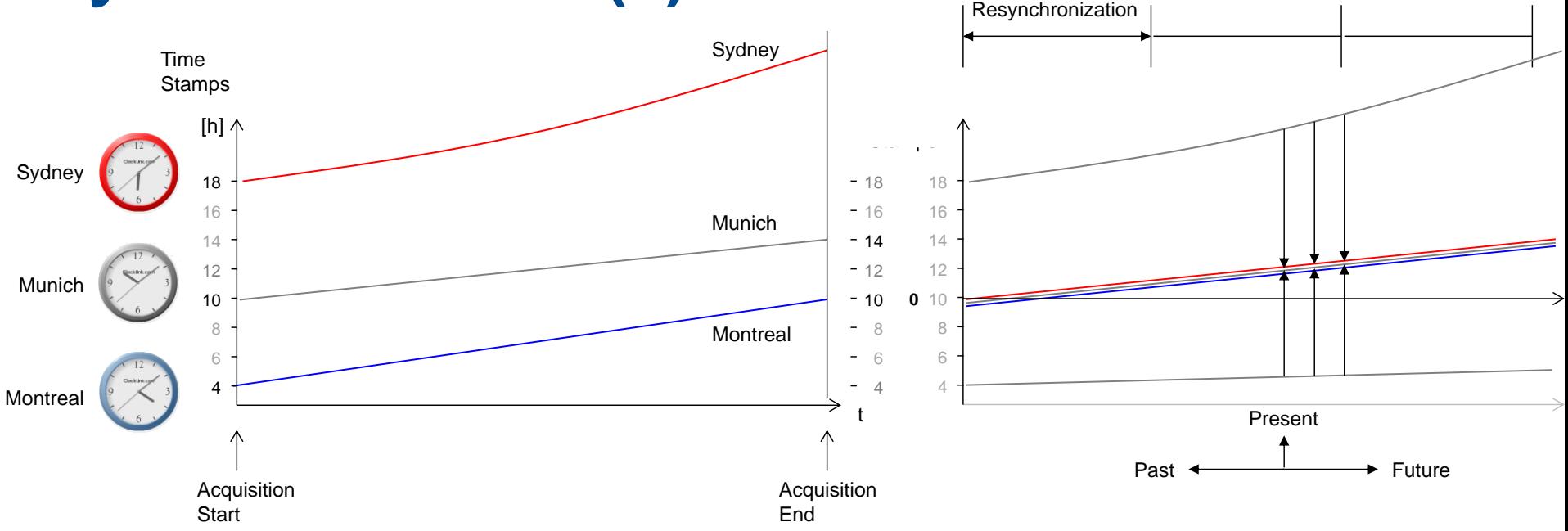

- Timers of different signal sources have offsets and drift apart due to different reset times and different  $\blacktriangleright$ frequencies which may depend on environmental factors such as changing temperatures.
- XIL 2.0.0 Framework allows to set an Resynchronization interface in order to re-calculate correction  $\blacktriangleright$ factors for offset and drift for future data acquisition based on measured data history (past).
- The synchronized data, that XIL 2.0.0 Framework has added to the acquistion, remains unchanged,  $\blacktriangleright$ which means there is no post precessing.
- The User can define recorders to store measured data either to memory or to file (MDF4 or higher)

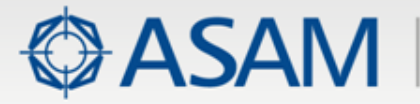

### **Recordings**

- Make subsets of the acquisition data available to the user
- A recording result (i.e., a subset of the acquisition data) can exist either in memory as a RecorderResult object (similar to the CaptureResult known from HIL API 1.0.2) or as a file (e. g. in MDF4 format).
- Test developer can use these recording results for further analysis within × the test case
- Configuration options can be used in order to focus on relevant parts of ▶ the acquired data.

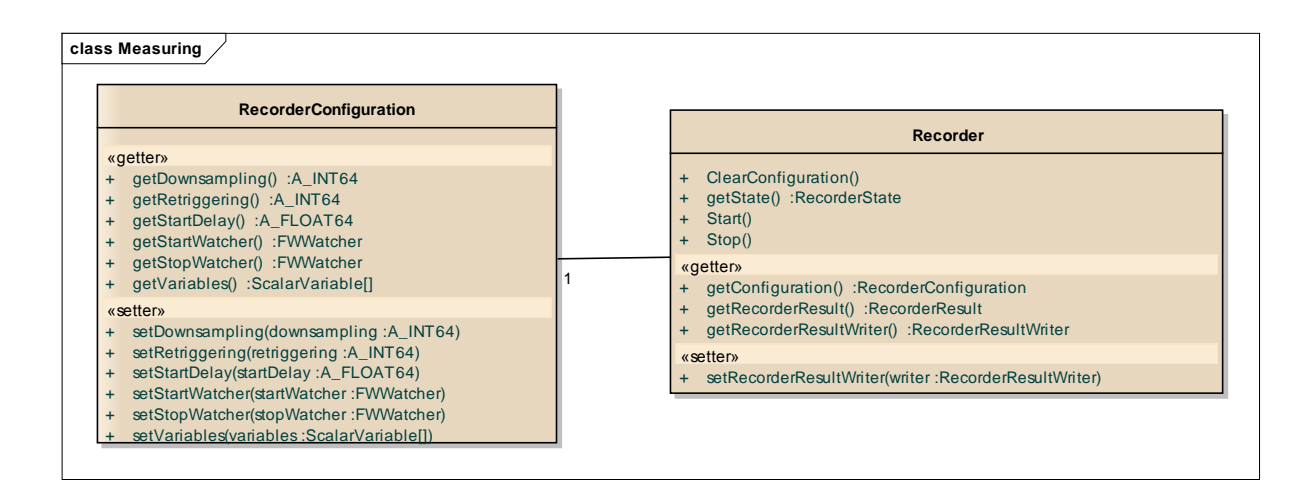

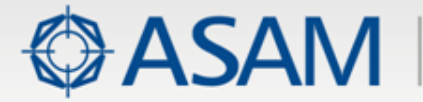

### **Example: Acquisition and 3 Recorders**

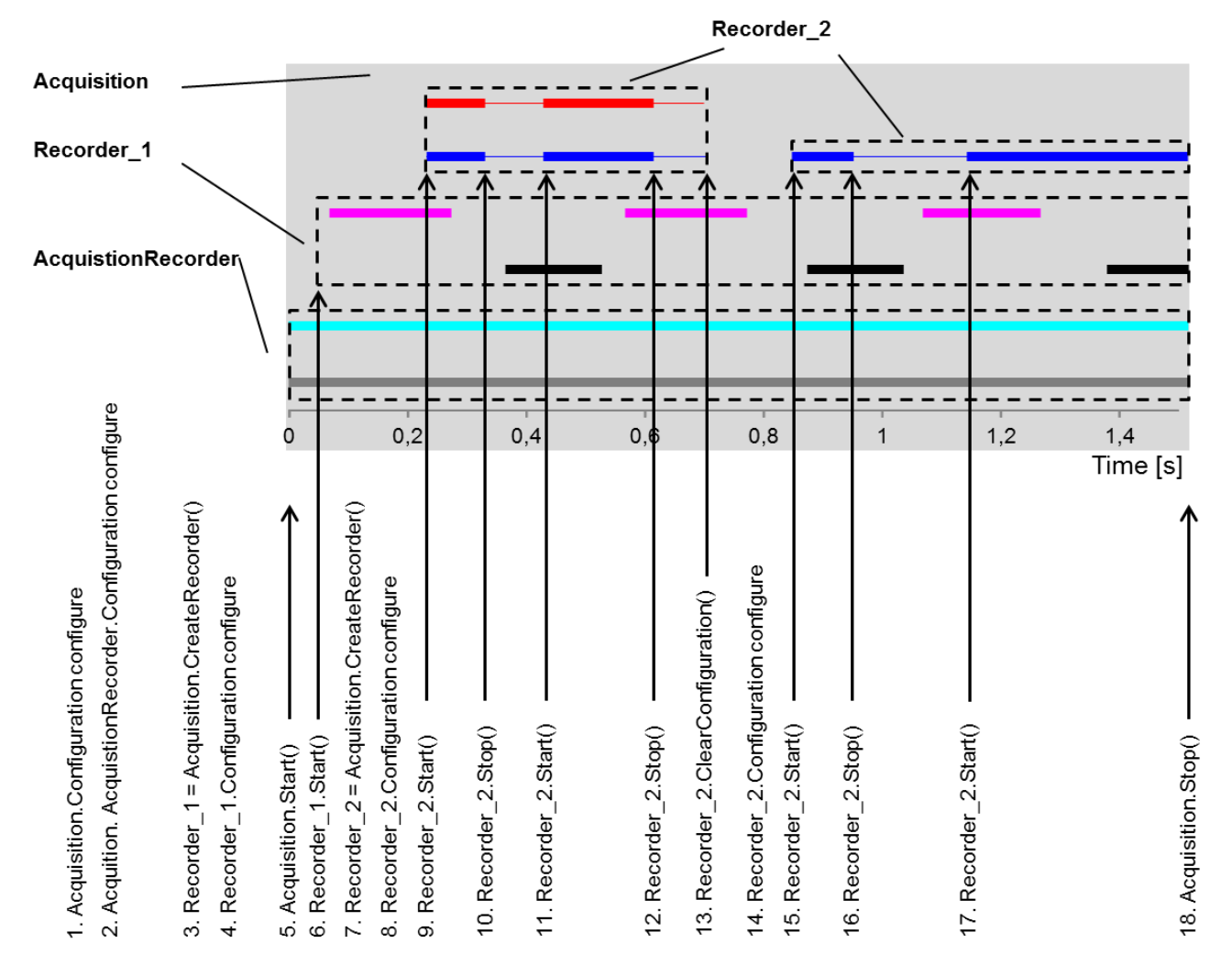

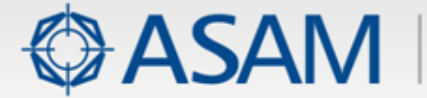

#### **class Measuring**

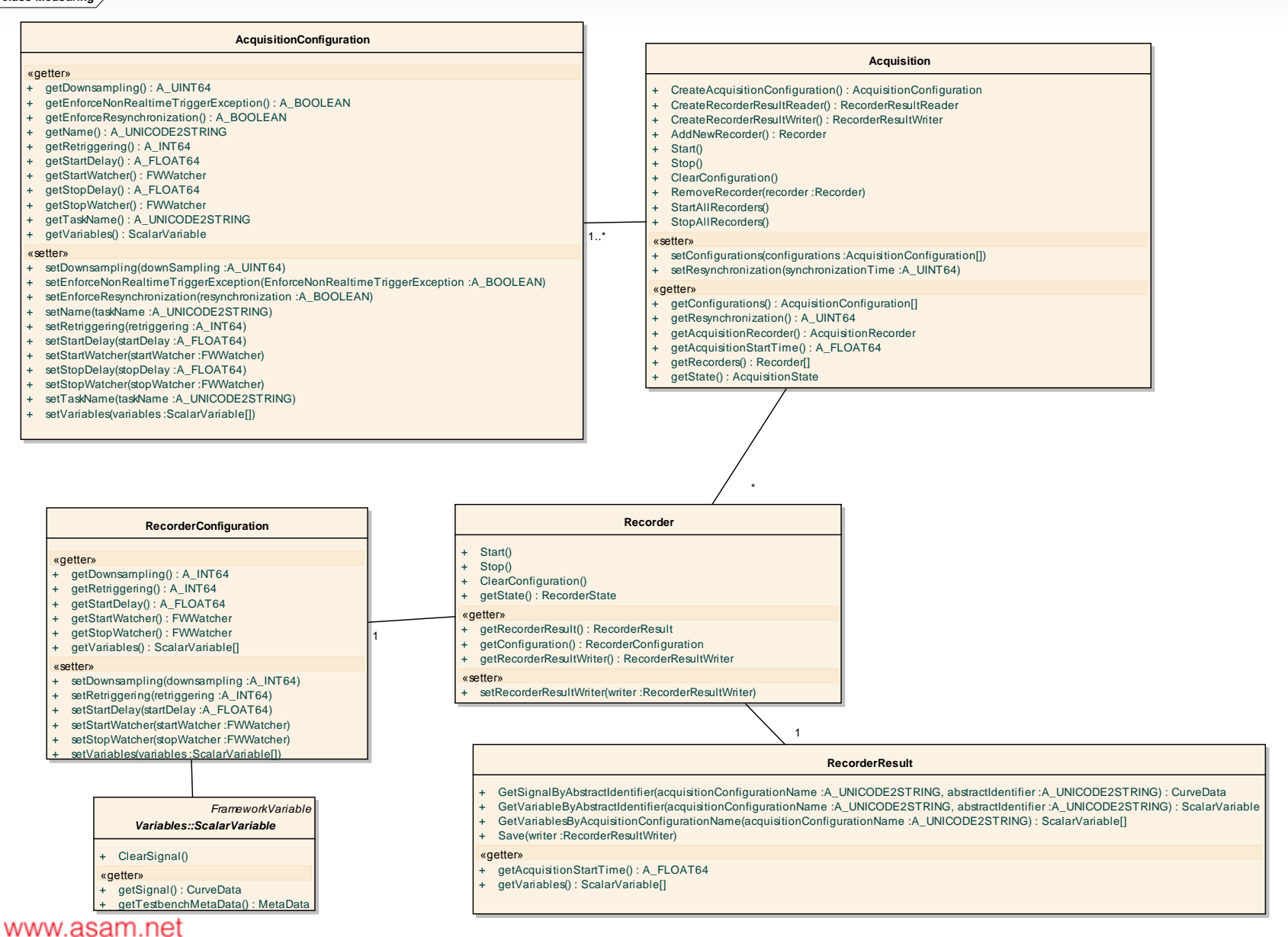

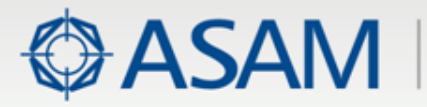

- Maintenance Issues (motivated by market and crosstests) ×
- Extensions on existing ports (motivated by market) ▶
- Extensions on existing ports (motivated by XIL 2.0.0 Framework) ×
- Network Port (new) ×

#### New Features of XIL 2.0.0 Framework ×

- ∙ Framework Variables
- ∙ Mapping
- ∙ Measuring
- ∙ Stimulation
- ∙ Configuration
- **Software** 
	- ∙ XIL Support Library
	- ∙ Example Framework
	- ∙ Prototype and Test environment

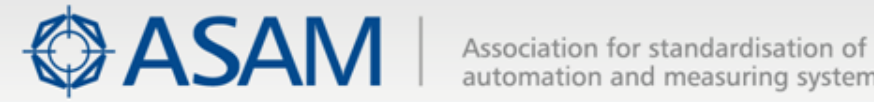

### **Stimulation**

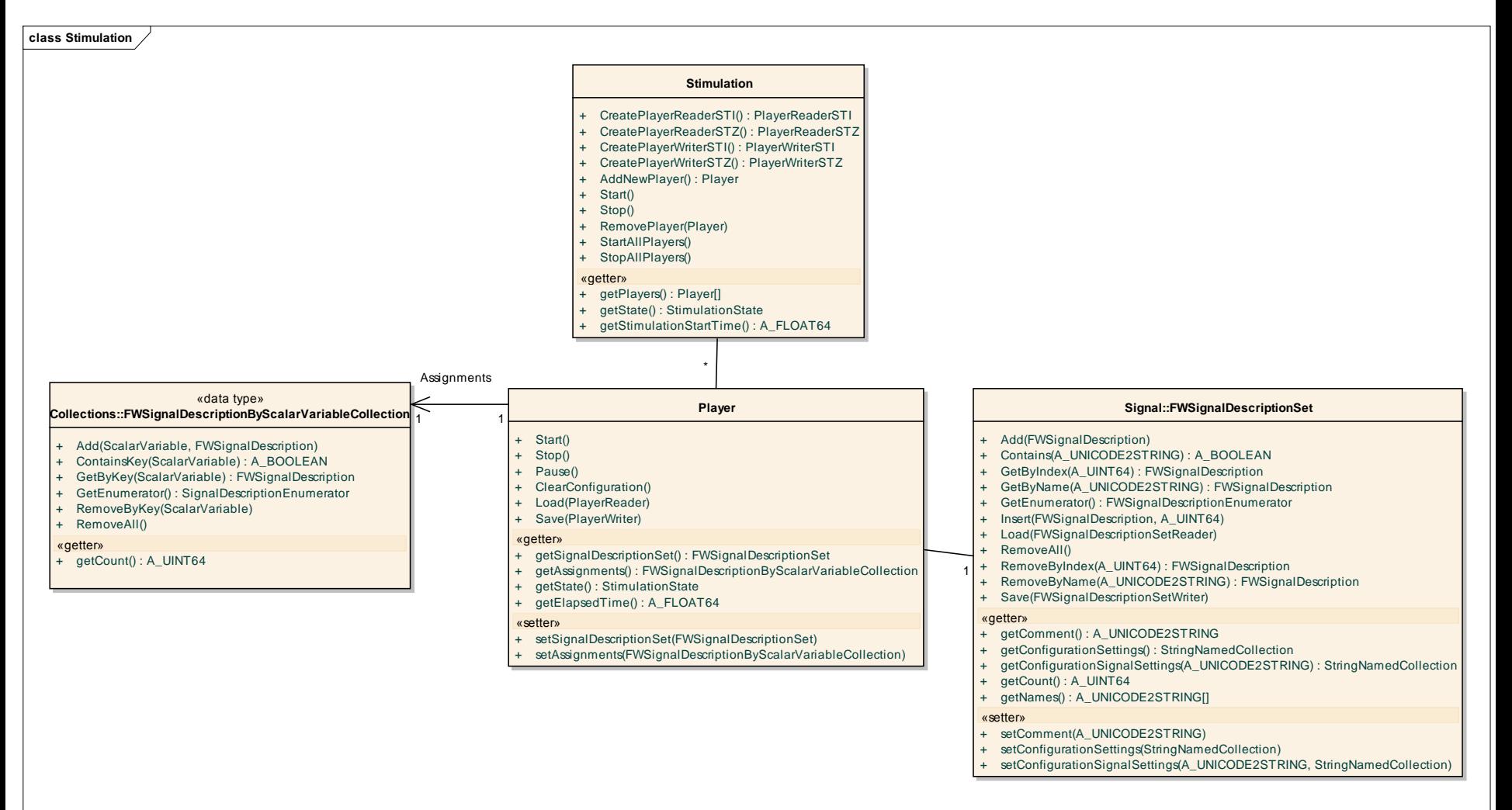

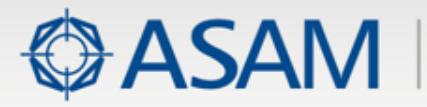

- Maintenance Issues (motivated by market and crosstests) ×
- Extensions on existing ports (motivated by market) ▶
- Extensions on existing ports (motivated by XIL 2.0.0 Framework) ×
- Network Port (new) ×

#### New Features of XIL 2.0.0 Framework ×

- ∙ Framework Variables
- ∙ Mapping
- ∙ Measuring
- ∙ Stimulation
- ∙ Configuration
- **Software** 
	- ∙ XIL Support Library
	- ∙ Example Framework
	- ∙ Prototype and Test environment

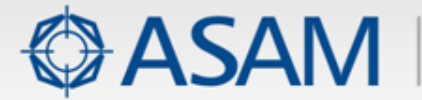

### **Configuration**

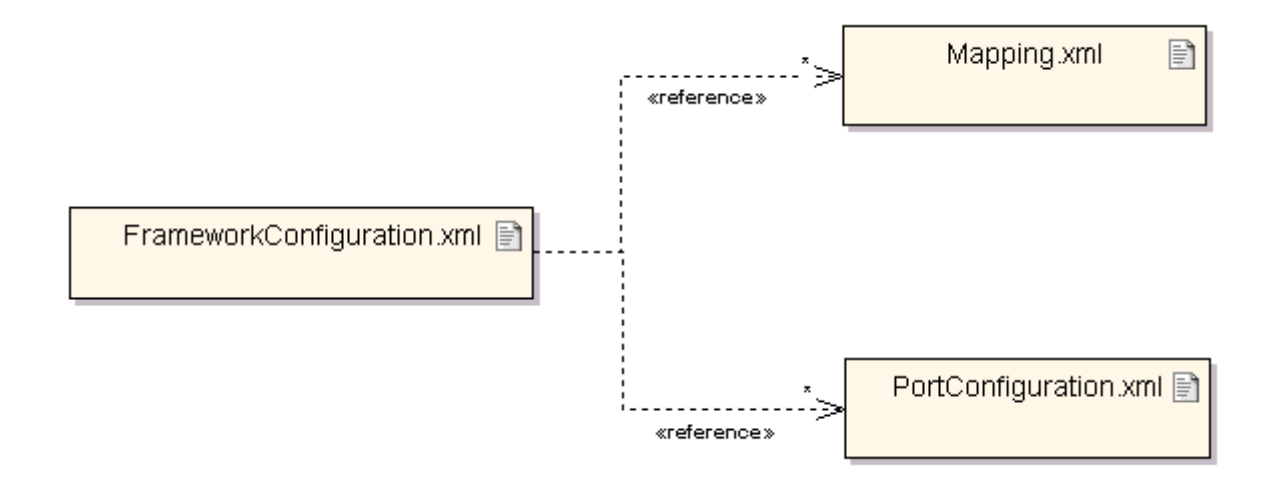

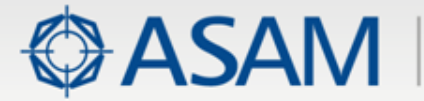

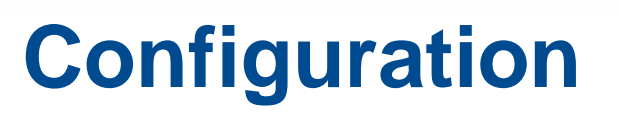

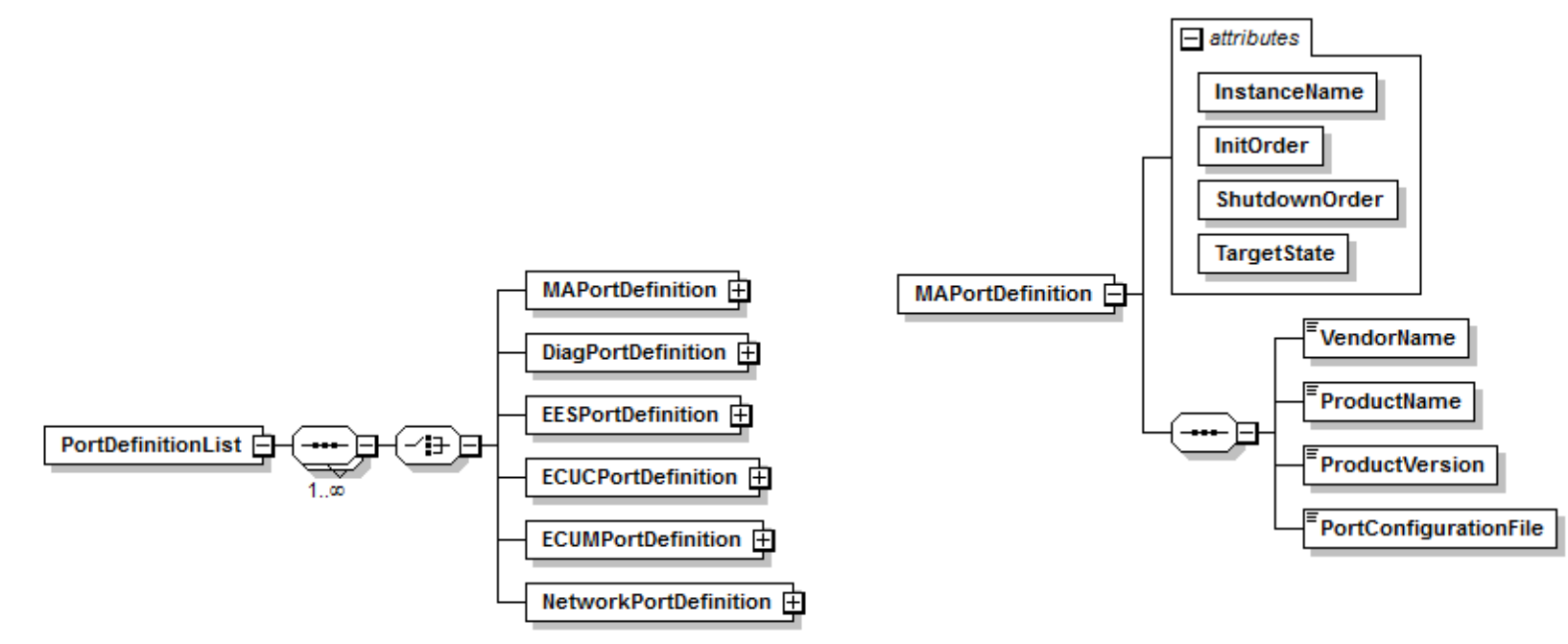

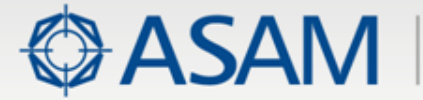

## **Configuration**

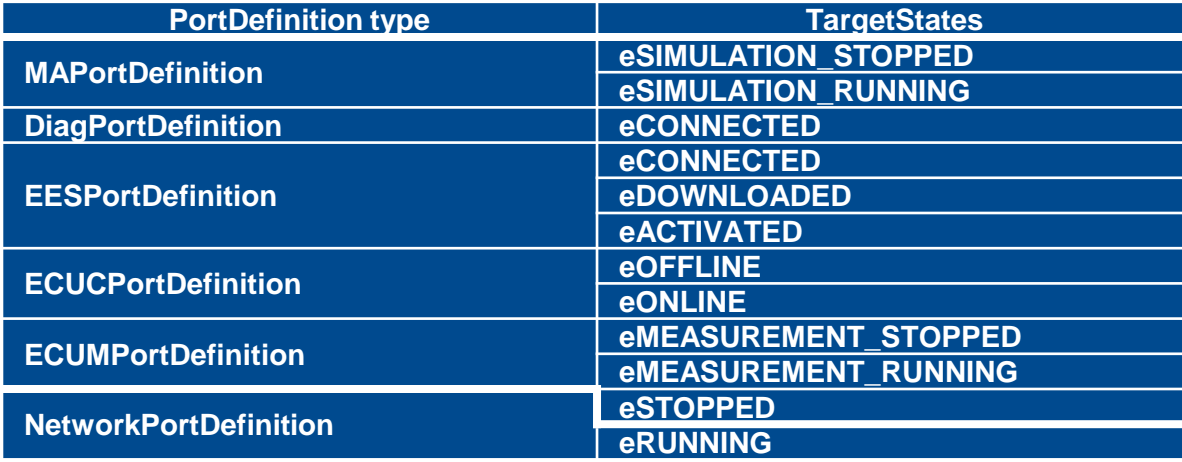

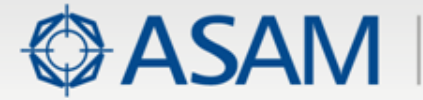

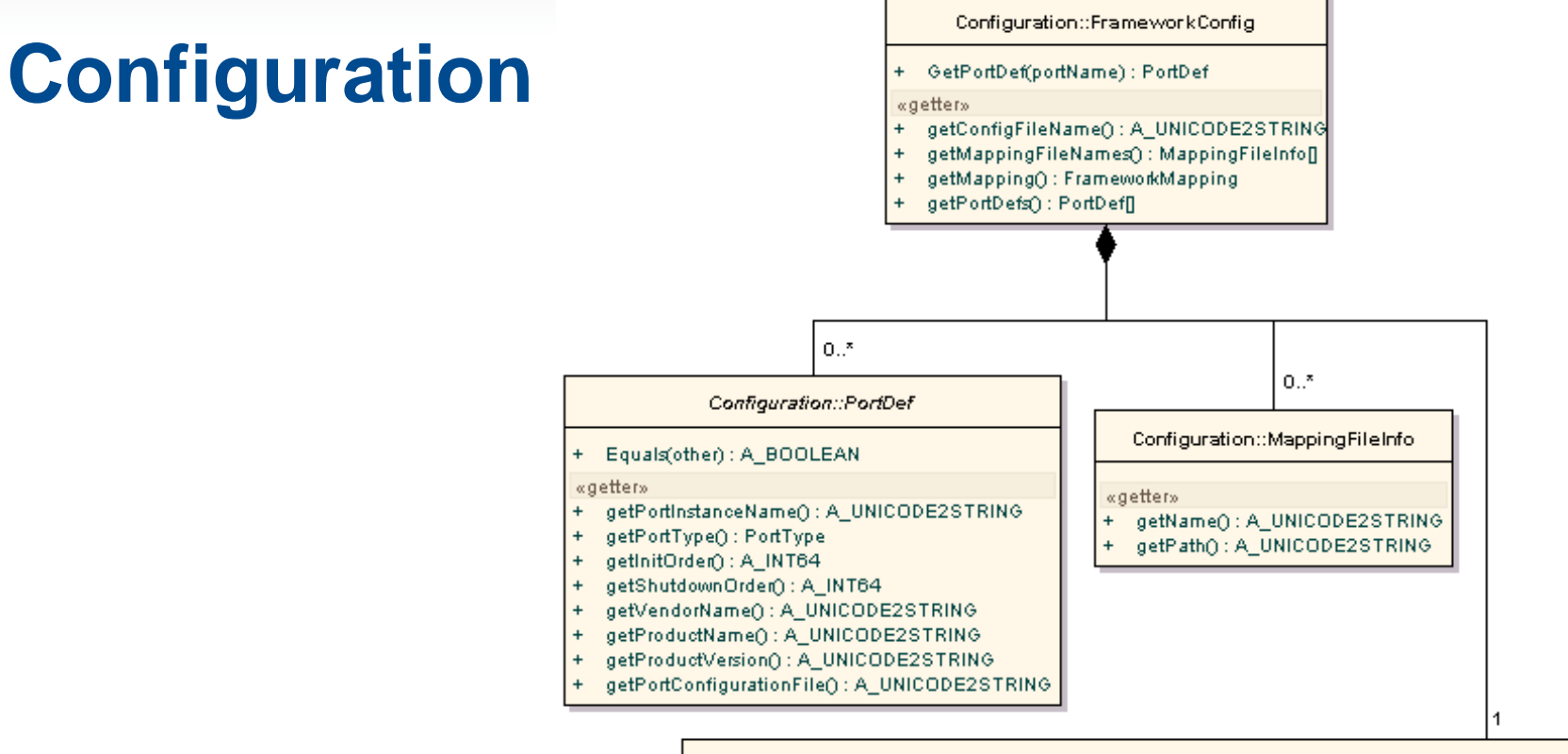

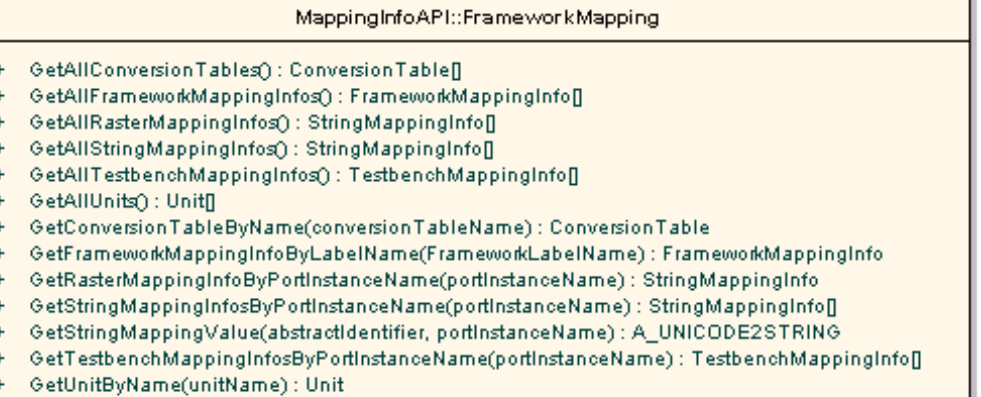

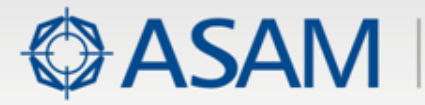

- Maintenance Issues (motivated by market and crosstests) ×
- Extensions on existing ports (motivated by market) ▶
- Extensions on existing ports (motivated by XIL 2.0.0 Framework) ×
- Network Port (new) ×
- New Features of XIL 2.0.0 Framework ¥
	- ∙ Framework Variables
	- ∙ Mapping
	- ∙ Measuring
	- ∙ Stimulation
	- ∙ Configuration

### **Software**

- ∙ XIL Support Library
- ∙ Example Framework
- ∙ Prototype and Test environment

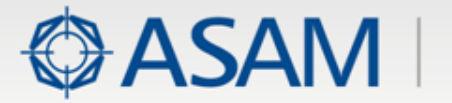

## **XIL Support Library**

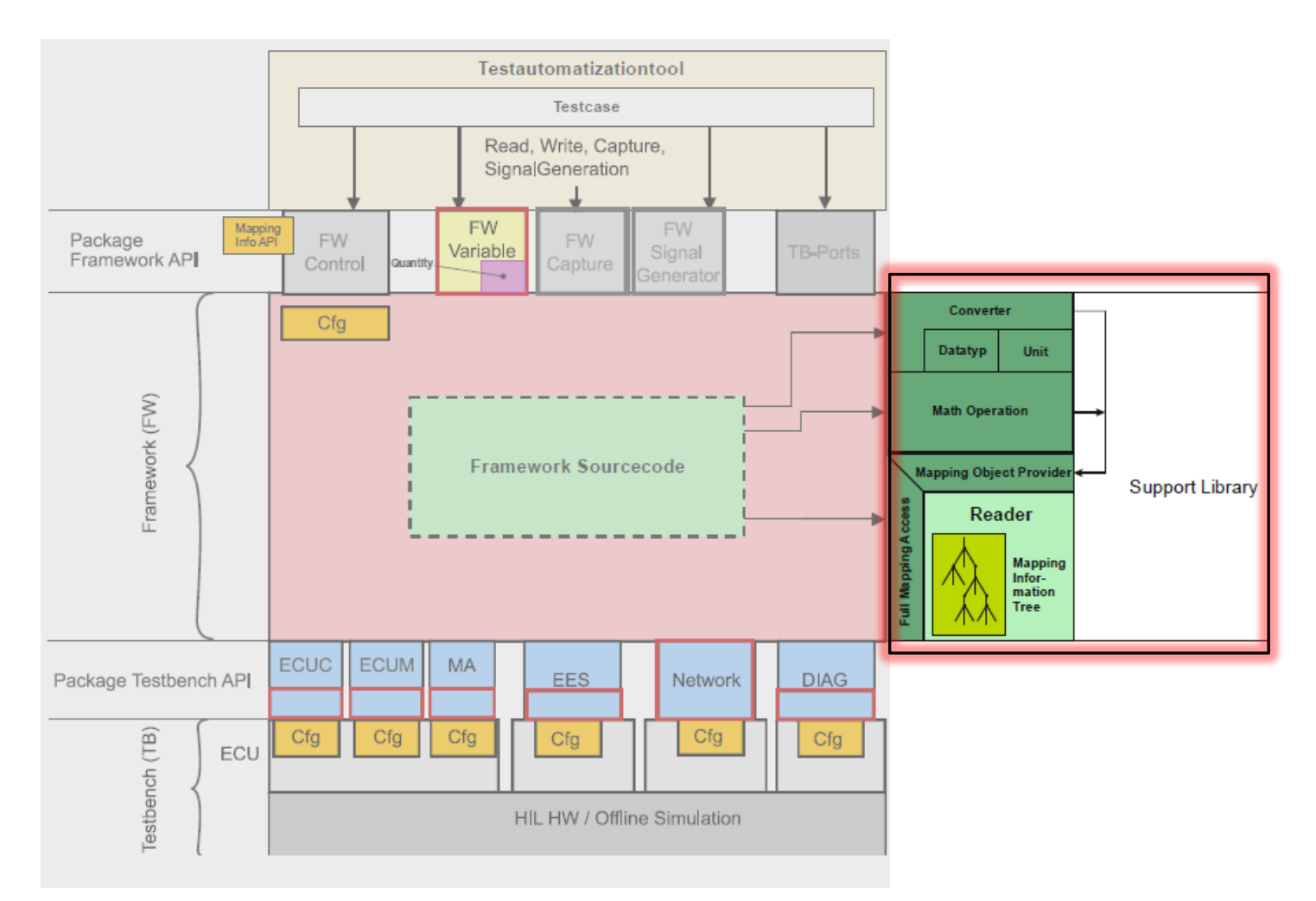

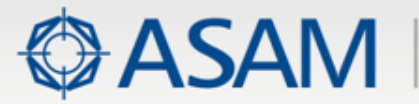

### **Context**

#### XIL support library is open source software for: Þ.

- ∙ Test case developers and framework vendors
- ∙ The implementation of vendor independent common tasks like:
	- ∙ For both, framework and test case
		- ∙ Unit converter
		- ∙ Data type converter
		- ∙ Framework and test bench access
	- ∙ For framework vendors
		- ∙ Mapping reader (which generates a memory image from mapping file information with access possibility)
		- ∙ Creation of framework variables (ready for usage) based on mapping information's
	- ∙ for test case developers
		- ∙ Realization of framework mapping Info API
		- ∙ Mathematical operations

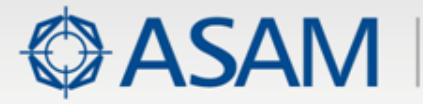

# **Content of XIL Support Library**

#### Mapping Reader ×

- ∙ XML source construction (import a mapping file)
- ∙ Full and Smart Access (for internal framework usage)
- **Converter** 
	- ∙ unit converter
	- ∙ data type converter
- MathOperation (functionality for mathematical operation) Þ.
	- ∙ Calculation of quantities for scalar
- Framework variables ×
	- ∙ framework variables, MetaData, quantities and units, quantity-BaseValue transformer
- Framework mapping info API Þ.
- Framework and test bench factory¥

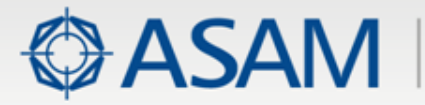

- Maintenance Issues (motivated by market and crosstests) ×
- Extensions on existing ports (motivated by market) Þ.
- Extensions on existing ports (motivated by XIL 2.0.0 Framework) ×
- Network Port (new) ×
- New Features of XIL 2.0.0 Framework ¥
	- ∙ Framework Variables
	- ∙ Mapping
	- ∙ Measuring
	- ∙ Stimulation
	- ∙ Configuration

### **Software**

- ∙ XIL Support Library
- ∙ Example Framework
- ∙ Prototype and Test environment

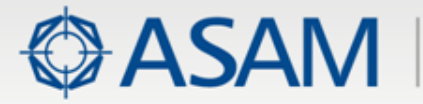

## **Content of Example Framework**

#### Example Framework Þ.

- ∙ Useage of datatype and quantity convertor and Mapping reader
- ∙ Configuration of framework and test bench
- ∙ Resolver (simulated MAPortConnector)
- ∙ MA Port Dummy for value access at test bench
- XILSupportLibraryGoldFile (example file) ×
	- ∙ Example XML mapping gold file for the example framework
	- ∙ For test cases and unit tests
	- ∙ Contains framework variables and test bench values for all types
	- ∙ Can be used to show conversion of units and physical dimensions
- XIL user Example application Þ.
	- ∙ LoadConfiguration Init
	- ∙ access via Framework Mapping Info API
	- ∙ Create variable and read and write
	- ∙ shutdown

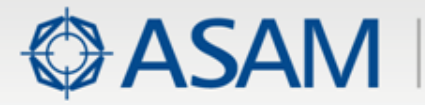

- Maintenance Issues (motivated by market and crosstests) ×
- Extensions on existing ports (motivated by market) Þ.
- Extensions on existing ports (motivated by XIL 2.0.0 Framework) ×
- Network Port (new) ×
- New Features of XIL 2.0.0 Framework ¥
	- ∙ Framework Variables
	- ∙ Mapping
	- ∙ Measuring
	- ∙ Stimulation
	- ∙ Configuration

### **Software**

- ∙ XIL Support Library
- ∙ Example Framework
- ∙ Prototype and Test environment

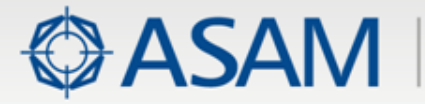

## **Content of Test environment**

### Test and unit test

- **150** test cases related to requirements defined ×
- **486** additional test cases (unit tests) written to maximize code coverage ▶
- **Unit test** available for implementation of ×
	- ∙ Framework Variables
	- ∙ Quantities and Units
	- ∙ Data type Conversions
	- ∙ Unit Conversion
	- ∙ Mathematical operations
	- ∙ Mapping file reader
	- ∙ Mapping info API
	- ∙ Mapping object provider
	- Unit tests are available as MS Visual Studio Test project and NUNIT tests ×.
	- Test and prototype environment with all unit tests and implementation available Þ. for ASAM

 $\rightarrow$  Members are able to build their own framework from this point www.asam.net

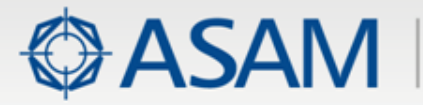

## **Software Feedback**

#### Significantly improvement of standard quality ×

- ∙ Proving of variable and mapping concepts
- ∙ Checking of performance
- ∙ Prototype realization
- ∙ identified gaps in the standard

#### Modification of XIL Standard for better handling ×

- ∙ Introduction of **Framework Mapping Info API**
- ∙ **Computation table** defined **with concept of user defined identifiers** and **introduced**
- ∙ **Neutral unit** for using data type conversions according to boolean typed quantities and defining unit less constants of any type **added**
- ∙ Mapping xsd tuning
- ∙ Methods for **data type**/**unit conversions** and **mathematical operations added**
- ∙ **Exception** implementation **added**
- ∙ Permanently **unit switch** on framework variable introduced
- ∙ Access about dimensions and read/write permissions added

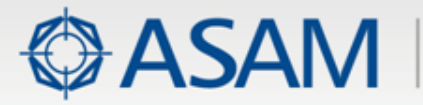

# **Compatibility**

- With XIL 2.0.0, all constructors have been replaced by factory methods × Advantages:
	- ∙ All classes, represented by UML-based XIL API object model can be transformed into interfaces
	- ∙ Frees the test code from vendor-specific name space information, which would be necessary for calling constructors. Thus, code is free of vendor-specific information, what facilitates the exchange of tests among different testbenches
	- ∙ C# (this is the primary programming language provided by vendors in the market and covered by crosstests) does not provide constructors within its interface concept
- Re-organization within the UML package structure leads to changes r within the namespaces
- Some changes in order to configure all ports in the same way ▶
- Minor changes, since UML and Technology References (e. g. Interfaces) did not match always

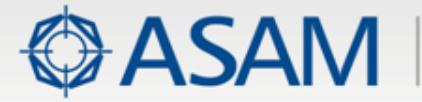

### **Deliverables**

- Package Standard ×
- Package XilSupportLibrary (framework software parts) ×
- Package Example Framework ×
- Package Prototype and test environment ×
- Package MSI Setup ×

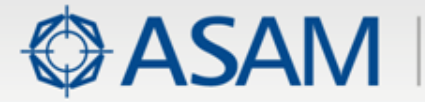

### **Changes in Maintenance XIL 2.0.1** based on XIL 2.0.0

- Bugfixing of some workblockers, that have been detected during implementation phase, such as  $\blacktriangleright$ scalar was returned instead of a list of scalars; Signal generator factory now returns the correct ISignalGeneratorSTZWriter instead of ISignalGeneratorSTZReader; added missing value 'eDATAFILE' to SegmentTypes enum.
- Definition of Initial values to avoid invalid object creation of the new DataFileSegment class.  $\blacktriangleright$
- Added some missing error codes and post conditions  $\blacktriangleright$
- Added a new MAPort method GetTaskInfos to get information about existing tasks (eTimerDriven, ¥ eEventDriven, Sample Period)
- Added some functionality for simultanious read access of multiple clients and threads to the Testbench  $\blacktriangleright$ Manifest File (contains vendor-specific information about the Testbench)
- Capture now derives from Interface IDisposable to enable explicit instance destruction of Capture  $\blacktriangleright$ (to free system resources, e. g. real-time service code)
- Correction of errors in documentation (Guide and UML Model, e. g. SetStartTriggerCondition) ¥.
- Introduction of the correct short name in all documents:  $\blacktriangleright$ "XIL - Generic Simulator Interface" instead of "XIL - API for ECU Testing via XIL"